## **ESCUELA SUPERIOR POLITÉCNICA DEL LITORAL**

## **Facultad de Ingeniería en Electricidad y Computación**

en pol Facultad de Ingeniería en

"DISEÑO DE PID ADAPTATIVO BASADO EN CONTROL DE MODELO INTERNO MEDIANTE IDENTIFICACIÓN DE PARÁMETROS ONLINE"

## **PROYECTO DE TITULACIÓN**

Previo a la obtención del Título de:

## **Magister en Automatización y Control**

Presentado por:

Ing. Andres Israel Medina Robayo

Ing. Livington Alfredo Miranda Delgado

GUAYAQUIL – ECUADOR

Año: 2020

## <span id="page-1-0"></span>**DEDICATORIA**

El presente proyecto lo dedico principalmente a Dios, por brindarme la salud y fuerza necesaria para terminar esta tesis.

A mi madre, por darme primero la vida y ser mi pilar fundamental en todo momento y aconsejarme para cumplir mis metas.

<span id="page-1-1"></span>Ing. Andres Israel Medina Robayo

## **DEDICATORIA**

Este proyecto lo dedico a mi madre Maurita Delgado y hermano Livinstong Miranda pilares fundamentales en mi vida, sus consejos y enseñanza me han llevado a cosechar éxitos en mi vida personal y profesional

Ing. Livington Alfredo Miranda Delgado

## <span id="page-3-0"></span>**AGRADECIMIENTO**

Agradezco a Dios y mi familia, por brindarme salud, perseverancia y fortaleza al guiarme en este camino para alcanzar esta meta anhelada.

A nuestro profesor el PhD. Douglas Plaza G. al cual respeto y admiro, por sus conocimientos y destrezas que impartieron en cada una de las materias, las que nos impulsaron para realizar un excelente proyecto de titulación.

Ing. Andres Israel Medina Robayo

## <span id="page-4-0"></span>**AGRADECIMIENTO**

Agradezco a Dios por brindarme salud y fortaleza

A mi familia por siempre estar ahí motivándome a seguir adelante

A mi tutor y gran amigo Douglas Plaza por sus acertados consejos durante la realización de este trabajo y su apoyo incondicional

Ing. Livington Alfredo Miranda Delgado

## **DECLARACIÓN EXPRESA**

<span id="page-5-0"></span>"Los derechos de titularidad y explotación, nos corresponde conforme al reglamento de propiedad intelectual de la institución; Ing. Andres Israel Medina Robayo y Livington Alfredo Miranda Delgado, damos nuestro consentimiento para que la ESPOL realice la comunicación pública de la obra por cualquier medio con el fin de promover la consulta, difusión y uso público de la producción intelectual"

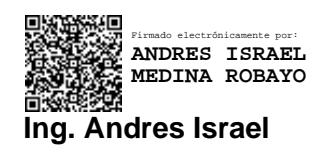

**Medina Robayo**

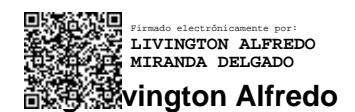

**Miranda Delgado**

## <span id="page-6-0"></span>**COMITÉ EVALUADOR**

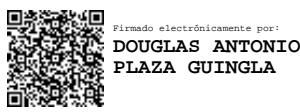

**PhD. Douglas Plaza G. Martin Communist Communist PhD. Douglas Plaza G. Martin Communist Php. Php. Php. Ronald Solis M** 

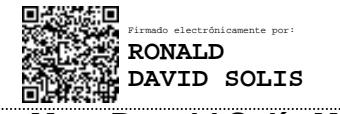

PROFESOR TUTOR PROFESOR EVALUADOR

## **RESUMEN**

<span id="page-7-0"></span>En este trabajo de tesis se presenta y evalúa el control de modelo interno (IMC) basado en las constantes proporcional-integral-derivativa (PID) mediante la identificación online del modelo del sistema de refrigeración descrito en el estudio Benchmark PID 2018 presentado en la conferencia IFAC.

El controlador es diseñado en base de la actualización online de los parámetros del modelo identificado por lo que se lo denomina PID adaptivo, su rendimiento se compara con un controlador referencia.

La parte principal de este trabajo consiste en el desarrollo de la identificación de los parámetros online del modelo y su respectiva validación, la obtención del controlador a partir de la estructura de control IMC y las pruebas de los escenarios que contrasten el rendimiento del controlador propuesto con el controlador referencia.

Los resultados demuestran que el controlador propuesto tiene un mejor rendimiento debido a que las constantes del controlador dependen de la actualización online de los parámetros del modelo.

**Palabras claves:** Identificación Online, Control IMC, PID adaptivo

## *ABSTRACT*

<span id="page-8-0"></span>*This present project consists of the internal control model (IMC) based on the proportional-integral-derivative (PID) presented and evaluated through the online identification model of the refrigeration system described in Benchamark PID 2018 study presented in the conference IFAC.*

*The controller is design based on the online identification of parameters model therefore is called adaptive PID. The performance of the proposed control is compared with the reference control.* 

*The main part of this project consists in the online identification and validating of parameters model, the design of controller based on IMC structure, the testing and comparing the proposed controller and reference controller performance.*

*The results show that the proposed control has better performance because the controller constants depend on the online identification of the parameters model.*

*Keywords: Online Identification, IMC Control, Adaptive PID*

# ÍNDICE GENERAL

<span id="page-9-0"></span>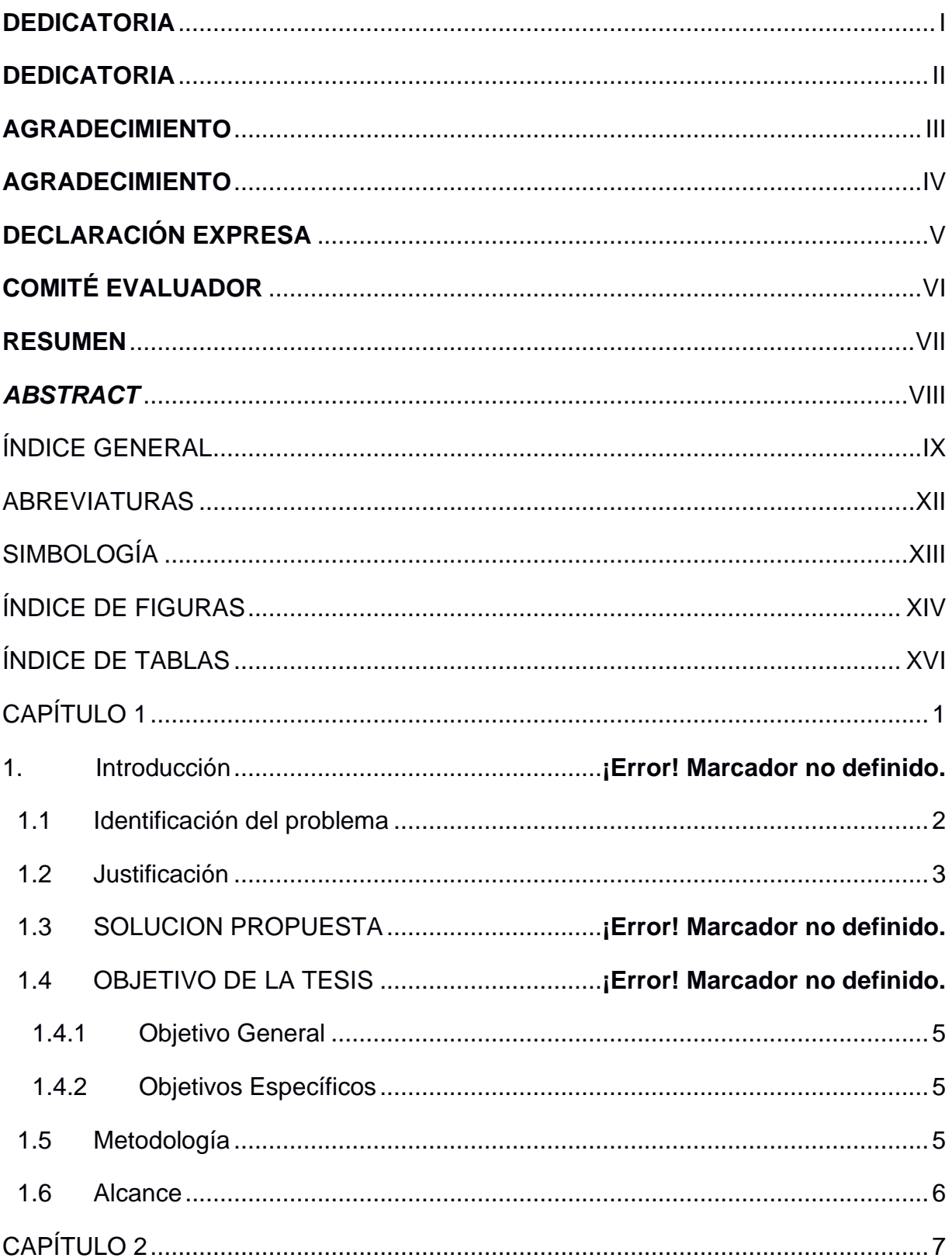

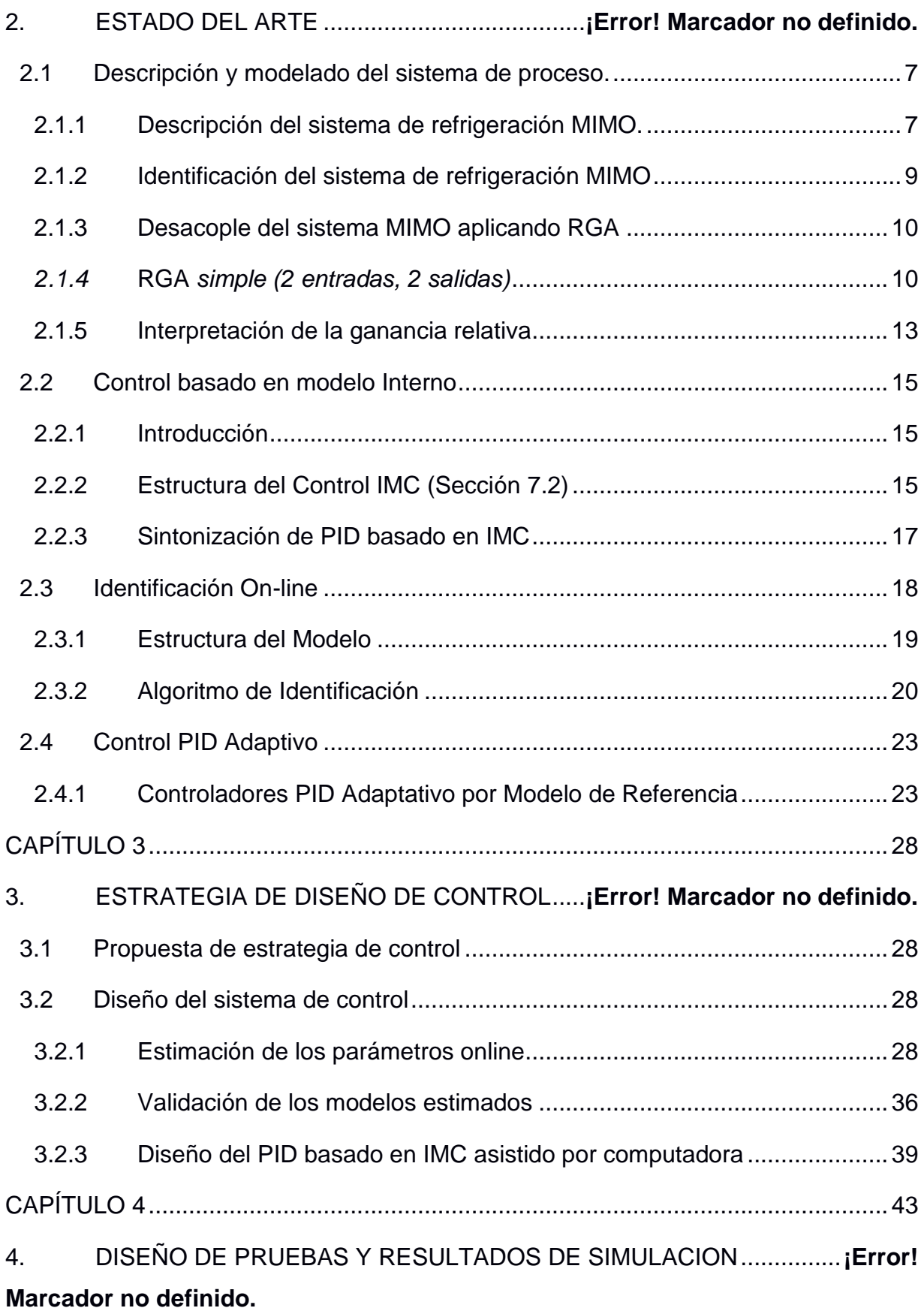

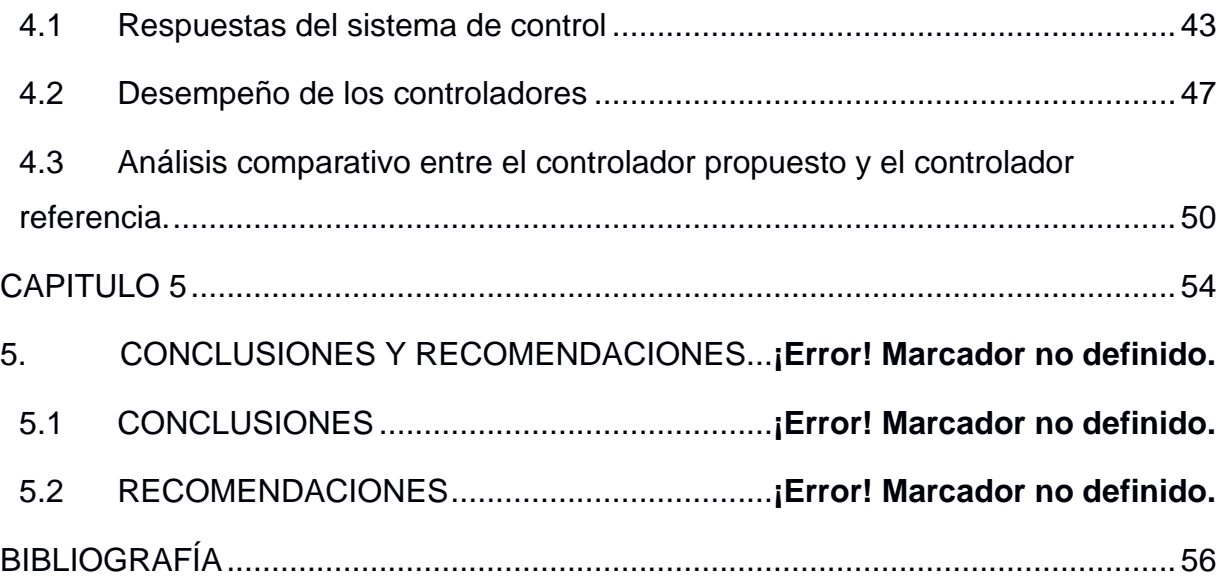

## **ABREVIATURAS**

- <span id="page-12-0"></span>**RGA:** Matriz de Ganancia Relativa
- **RPME:** Estimador de Modelo Polinomial Recursivo
- **SP**: Sobrenivel Porcentual
- **Ess**: error de estado estacionario
- **Tss**: Tiempo de estabilización
- **PID Adap**: Controlador PID Adaptivo propuesto
- **PID Ref**: Controlador Referencia Benchmark 2018
- **IMC:** Control por modelo Interno
- **MIMO:** Múltiples entradas y múltiples salidas
- **PRBS:** Señales binarias pseudoaleatorias
- **PEM:** Método de error de predicción
- **FBC:** Estructura de control de Retroalimentación
- **FF:** Factor de Olvido
- **AR:** Auto Regresivo
- **ARMA:** Auto Regresive Moving Averege
- **ARX:** Auto Regresive Exogeneous
- **ARMAX:** Auto Regresive Moving Average Exogeneous
- **BJ:** Box Jenkins
- **RPME:** Estimador de Modelo Polinomial Recursivo
- **RIAE:** Relación de error Absoluto Integrado
- **RITAE:** Relación de tiempo Integrado multiplicado por Error Absoluto
- **RIAVU:** Relación de Variación Absoluta Integrada de la Señal de Control
- **J:** Índice combinado

## **SIMBOLOGÍA**

<span id="page-13-0"></span>*U*: Entrada real del sistema

*Y:* Salida real del sistema

*YHat:* Salida estimada

*Av:* Apertura de válvula

*N:* Velocidad del compresor

*Tc,sec,in:* Temperatura de entrada del condensador flujo secundario

*m<sup>c</sup> ,sec.in:* Caudal másico del secundario del condensador flujo

*P<sup>c</sup> , sec , in:* Presión del flujo secundario del condensador

*T<sup>e</sup> ,sec ,in:* Temperatura de entrada del evaporador

*m<sup>e</sup> ,sec:* Caudal másico del secundario del evaporador flujo

*Pe ,sec ,in:* Presión del flujo secundario del evaporador

*Tsurr:* Temperatura del entorno del compresor

*Te,sec,out :* Temperatura de salida del evaporador flujo secundario

*TSH:* Grado de recalentamiento

*nu:* número de entradas del sistema

*na:* Numero de coeficientes del polinomio A

*nb:* Numero de coeficientes del polinomio B

*nc:* Numero de coeficientes del polinomio C

*nd:* Numero de coeficientes del polinomio D

*nf:* Numero de coeficientes del polinomio F

*nk:* Numero de muestras que ocurren antes que la entrada afecta a la salida*.* 

 $q$ <sup>1</sup>: Operador de desplazamiento de tiempo

*y(t):* Salida en el tiempo t

*e(t):* Perturbación de ruido blanco en el tiempo t

*u(t):* entrada en el tiempo t

*:* Salida del modelo de referencia

Ya: Salida del modelo del proceso

## **ÍNDICE DE FIGURAS**

<span id="page-14-0"></span>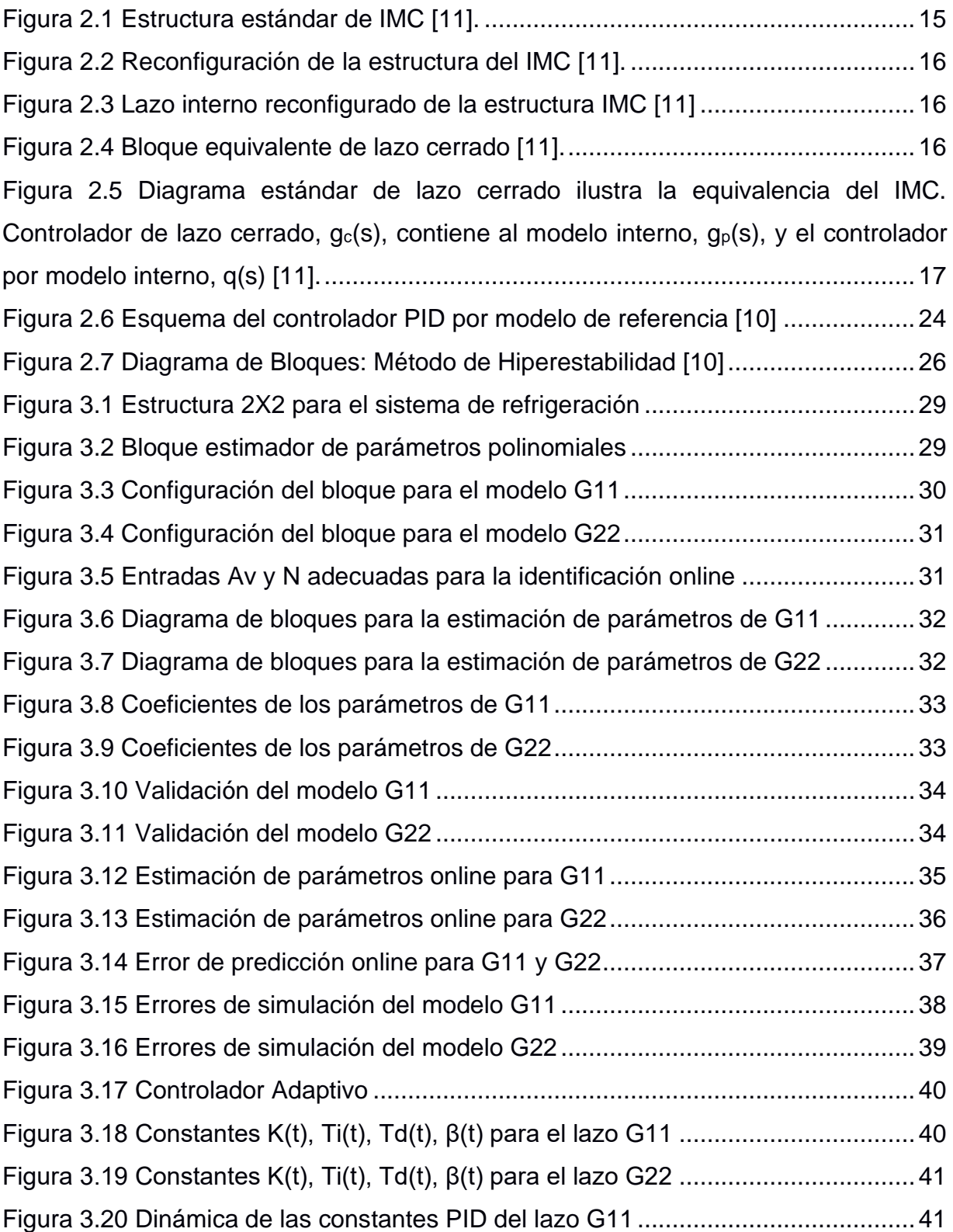

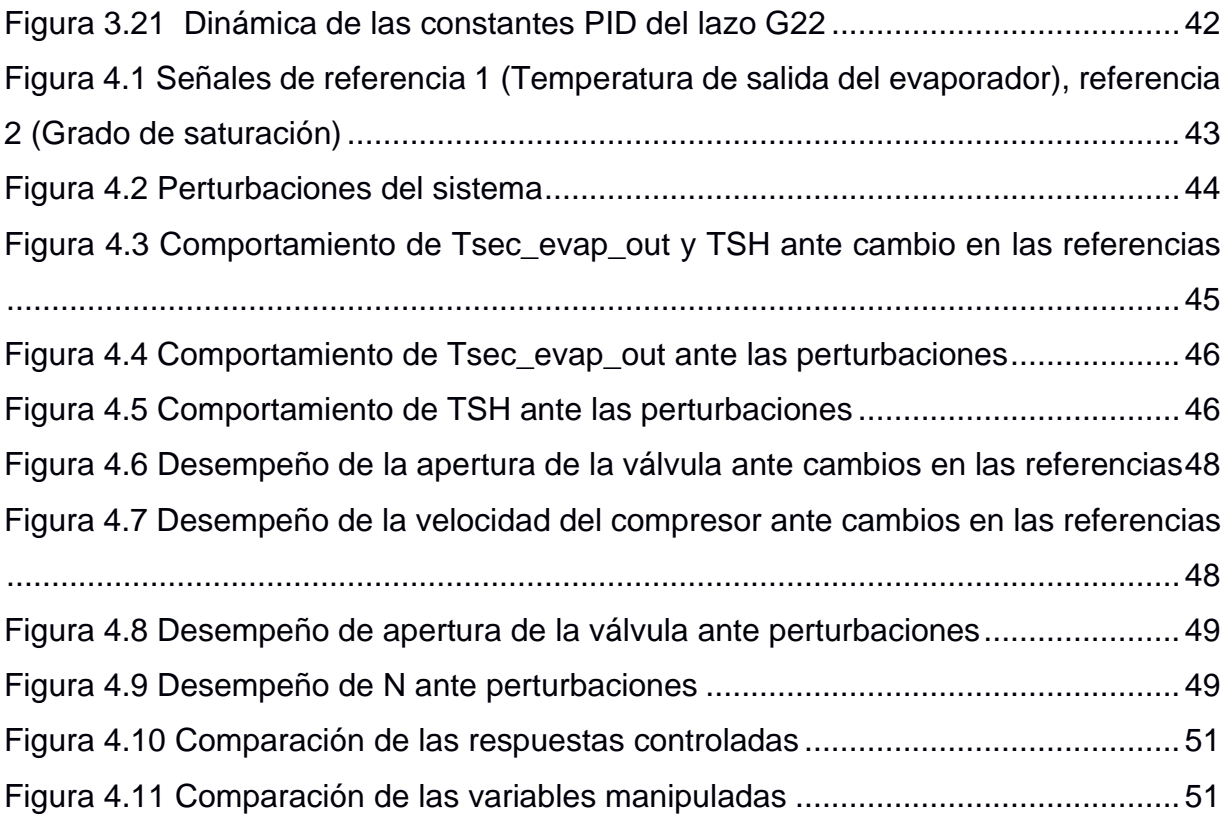

# **ÍNDICE DE TABLAS**

<span id="page-16-0"></span>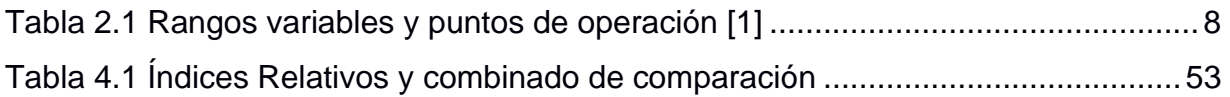

# **CAPÍTULO 1**

### <span id="page-17-0"></span>**1. Introducción**

El funcionamiento de los sistemas de refrigeración es de ciclo cerrado, es decir, que sus componentes están conectados mediante válvulas y tuberías lo que provoca fuertes no linealidades y alto acoplamiento. Modelar un sistema de refrigeración por compresión de vapor no es sencillo, los elementos que intervienen en el modelado dinámico son los intercambiadores de calor, mientras que la válvula de expansión, el compresor y el comportamiento de térmico de los flujos refrigerantes se modelan estáticamente [1]

Los enfoques de control existentes para los sistemas de refrigeración son extensos, el objetivo principal es lograr una alta eficiencia energética que satisfaga la demanda de refrigeración, para esto la transferencia de calor en el evaporador es fundamental. Por lo general en las industrias se aplica un enfoque de control que mantenga un cierto valor de temperatura de sobrecalentamiento del refrigerante a la salida del evaporador (TSH), el cual se debe mantener bajo para que la eficiencia del evaporador sea la mayor posible.

El sistema de refrigeración presentado el estudio de Bejarano et al [1], permite experimentar con un sistema de control de refrigeración no lineal y de alto acoplamiento, observar diferentes graficas de las variables controladas, manipuladas, perturbaciones y el rendimiento general.

Se analiza el comportamiento dinámico del sistema de refrigeración a partir de la descripción mostrada en [1], el desacople del sistema utilizando la matriz de ganancia relativa RGA y su representación de función de transferencia lineal presentada de forma matricial [2].

El desarrollo del presente proyecto tiene como objetivo obtener un controlador PID adaptivo basado en el enfoque de control por modelo interno mediante la identificación de parámetros online, para lo cual se aplica la estrategia de estimación

1

de parámetros en el software Simulink mediante la configuración y programación de bloques virtuales que permiten la simulación de los experimentos.

La hipótesis planteada da lugar a la comparación entre el controlador propuesto y el controlador referencia para comprobar el rendimiento del PID adaptivo mediante la simulación de los experimentos, como premisa se debería obtener que el PID adaptivo tenga un rendimiento general mejor al PID referencia.

En el primer capítulo se plantean los motivos para diseñar los experimentos, la importancia en el estudio del control de los sistemas de refrigeración y porque es necesario aplicar una estrategia de control que satisfaga las condiciones planteadas y mejore el funcionamiento del sistema.

En el segundo capítulo se realiza una revisión literaria del comportamiento dinámico del sistema de refrigeración, las técnicas y algoritmos de identificación online de modelos, la estrategia de control basada en IMC y el control PID adaptivo.

En el tercer capítulo se describe la metodología utilizada, el diseño de los experimentos, la configuración y desarrollo de la estrategia de identificación y validación del modelo.

En el cuarto capítulo se presentan los resultados de las distintas simulaciones realizadas para poner a prueba el controlador propuesto. Adicionalmente se realiza una comparación cualitativa y cuantitativa con el controlador referencia.

#### <span id="page-18-0"></span>**1.1 Identificación del problema**

Las aplicaciones de los sistemas de refrigeración por compresión de vapor son del tipo residencial, comercial e industrial. Estos sistemas usan el ciclo inverso de Rankine para eliminar el calor de un depósito frio y transferirlo a un depósito caliente, normalmente al medio exterior. Debido a la no linealidad, el acoplamiento de variables y tiempos muertos, muchos de estos sistemas de refrigeración funcionan en condiciones de baja eficiencia, temperaturas de enfriamiento imprecisas y velocidad de acondicionamiento desagradables. Aproximadamente el 30% de energía total en todo el mundo se consume en procesos de calefacciónrefrigeración (HVAC) [1]. En base a un estudio de usos finales de la energía eléctrica realizado por el ex-INECEL en 1993 para el sector residencial [13] la refrigeración representa un consumo del 50% para la región costa y 52% para la región sierra. Por lo tanto, existe una necesidad urgente de estrategias de modelado y control efectivas para superar estos problemas.

La modelación dinámica de estos sistemas es compleja debido a la no linealidad de sus componentes (intercambiador de calor, válvula de expansión, compresor, comportamiento térmico de los flujos secundarios) y el desgaste que sufren los mismos con el trascurso del tiempo implican cambios en su comportamiento dinámico por consiguiente en el modelo matemático.

Existe una extensa literatura del control de sistemas de refrigeración con la finalidad de mantener una alta eficiencia energética mientras se satisface la demanda de enfriamiento. El enfoque de control aplicado convencionalmente en la industria consiste en mantener la referencia de la demanda de enfriamiento y el grado de sobrecalentamiento del refrigerante en la salida del evaporador manipulando la velocidad del compresor y la apertura de la válvula de expansión [1]. En los últimos años se han desarrollado algunas estrategias de control avanzadas para mejorar el rendimiento de los sistemas de refrigeración, pero estas no son tan factibles en aplicarse en dispositivos de control industriales debido a sus recursos de cómputo limitados, es por eso por lo que los controladores PID siguen siendo los más utilizados hoy en día en los sistemas de control industriales debido a su simplicidad y bajo costo [1].

#### <span id="page-19-0"></span>**1.2 Justificación**

En este proyecto se propone diseñar una estrategia de control PID adaptivo basado en la estructura de control por modelo interno (IMC) mediante identificación de parámetros online, de tal manera que el desgaste de los componentes o los mantenimientos preventivos y correctivos se vean reflejados en la identificación online de los parámetros de control. El alcance del presente trabajo se limitará al diseño y simulación del sistema de control en base al trabajo propuesto por

3

Bejarano et Al [1], el ajuste de los parámetros de control PID basada en la publicación de Cajo et Al [2] y la estrategia de identificación online [3].

#### **1.3 Solución Propuesta**

A través del presente trabajo se espera diseñar una estrategia de control PID adaptivo basada en una estructura IMC con identificación de parámetros online que satisfaga la problemática planteada. Se espera poder contrastar el rendimiento del controlador con otras estrategias de control observadas en la revisión de la literatura mediante los resultados.

#### <span id="page-21-0"></span>**1.4 Objetivo de la Tesis**

#### **1.4.1 Objetivo General**

Diseñar un controlador PID adaptivo basado en esquema IMC mediante identificación de parámetros online para un sistema de refrigeración por compresión a vapor.

#### <span id="page-21-1"></span>**1.4.2 Objetivos Específicos**

- ➢ Describir el método de manera general mediante revisión literaria para el desarrollo del procedimiento.
- ➢ Aplicar la estrategia de control descrita en el sistema de refrigeración propuesta mediante la identificación de parámetros de control.
- ➢ Implementar la estrategia de control descrita mediante simulaciones con la finalidad de la verificación de los resultados obtenidos.
- ➢ Analizar el controlador obtenido mediante simulaciones de distintos escenarios para la comprobación y validez del sistema de control.

#### <span id="page-21-2"></span>**1.5 Metodología**

Para lograr cumplir con los objetivos propuestos se realizará inicialmente una revisión literaria de los temas al presente proyecto. Luego se planteará el esquema de control según lo revisado en la literatura previa y según lo aprendido en los cursos de "Identificación de Sistemas" y "Control Multivariable". Para este trabajo se utilizarán los datos generados de la simulación del sistema de refrigeración. Posterior se planteará la identificación de los parámetros del modelo interno y la construcción del controlador PID a partir de este esquema. Finalmente se comprobará el funcionamiento del controlador para diferentes escenarios simulados. La parte del procedimiento será llevada a cabo en matlab y Simulink.

#### <span id="page-22-0"></span>**1.6 Alcance**

A través del presente trabajo se espera diseñar una estrategia de control PID adaptivo basado en una estructura IMC con identificación de parámetros online que satisfaga la problemática planteada. Se espera poder contrastar el rendimiento del controlador con otras estrategias de control observadas en la revisión de la literatura mediante los resultados.

# **CAPÍTULO 2**

### <span id="page-23-0"></span>**2. Estado del arte**

Es esta sección se presenta una revisión literaria de los conceptos, técnicas, métodos y algoritmos que serán aplicados en el desarrollo de los experimentos. Las variables por revisar corresponden a la descripción del modelo del sistema de refrigeración MIMO no lineal, control basado en modelo interno, identificación de modelos online, control PID adaptivo.

#### <span id="page-23-1"></span>**2.1 Descripción y modelado del sistema de proceso.**

#### <span id="page-23-2"></span>**2.1.1 Descripción del sistema de refrigeración MIMO.**

El esquema del sistema de refrigeración se muestra en la Figura 1.1. Las entradas en este sistema son la velocidad del compresor N y la apertura de la válvula de expansión Av, y las salidas son de temperatura de salida del flujo secundario del evaporador Te,sec,out y el grado de sobrecalentamiento de TSH. Los puntos de operación de otras variables se lo encontraran en la Tabla 1.1 (El significado detallado de estas variables se muestra en [1]). Este sistema funcionara de la siguiente manera:

En primer lugar, el refrigerante ingresa al evaporador a baja temperatura y presión y se evapora mientras se elimina el calor del flujo secundario del evaporador. Luego el compresor aumenta la presión y la temperatura del refrigerante y entra al condensador.

En tercer lugar, el refrigerante se condensa y puede convertirse en líquido subenfriado mientras transfiere calor al flujo secundario del condensador. Finalmente, la válvula de expansión cierra el ciclo manteniendo la presión del condensador al evaporador [1].

7

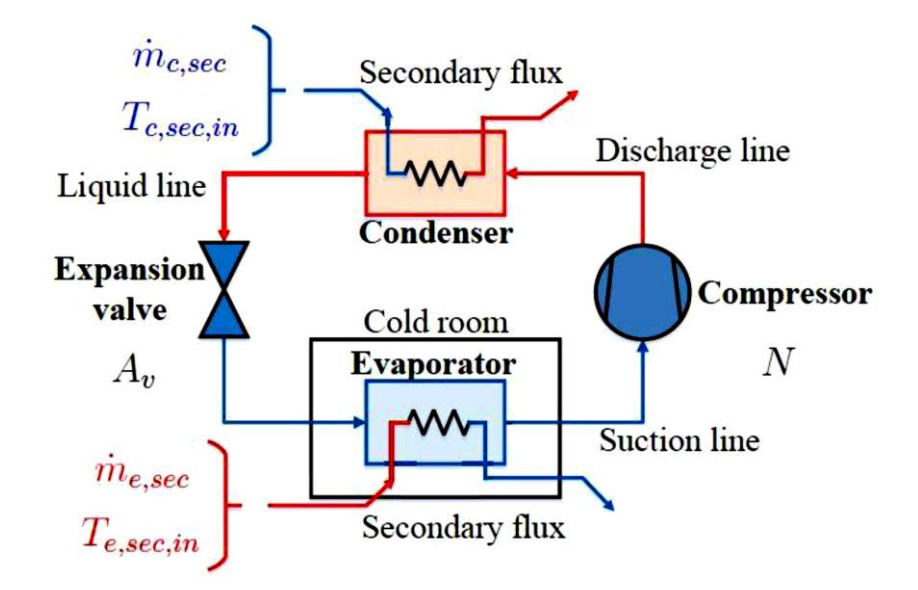

#### **Figura 2. 1 Esquemático de ciclo de refrigeración por compresión de una etapa, de una sola carga demanda [1].**

<span id="page-24-0"></span>En la siguiente tabla, se muestran cada una de las variables que se utilizan para la simulación del sistema de refrigeración.

| Variable              |                        | Valor            | <b>Unidades</b> |
|-----------------------|------------------------|------------------|-----------------|
| Variables manipuladas | $A_{v}$                | ≈ 48,79          | ℅               |
|                       | N                      | $\approx 36,45$  | Hz              |
|                       | $T_{\rm C, sec,in}$    | 30               | °C              |
|                       | $m_{c,sec}$            | 150              | $gs-1$          |
| Perturbaciones        | $P_{C,sec,in}$         | 1                | Bar             |
|                       | $T_{e,sec,in}$         | $-20$            | °C              |
|                       | $m_{e,sec}$            | 64.503           | $g s^{-1}$      |
|                       | P <sub>e,sec,in</sub>  | 1                | Bar             |
|                       | T <sub>surr</sub>      | 25               | °C              |
| Variables de salida   | T <sub>e,sec,out</sub> | $\approx$ -22.15 | °C              |
|                       | $T_{\text{SH}}$        | $\approx 14,65$  | °C              |

**Tabla 2.1 Rangos variables y puntos de operación [1]**

#### <span id="page-25-0"></span>**2.1.2 Identificación del sistema de refrigeración MIMO**

Para diseñar el controlador PID basado en IMC, se requiere el modelo del sistema MIMO.

En base al proceso de identificación utilizado en [2], el modelo se identifica aplicando señales binarias pseudoaleatorias (PRBS) a las entradas del sistema. Al ser un sistema MIMO (múltiples entraras y múltiples salidas), la identificación se realiza aplicando una señal PRBS a una de las entradas mientras se mantienes constantes las otras entradas en el punto de operación inicial.

En la Figura 2.2 se muestra una estructura genérica para este tipo de sistema de dos entradas y dos salidas.

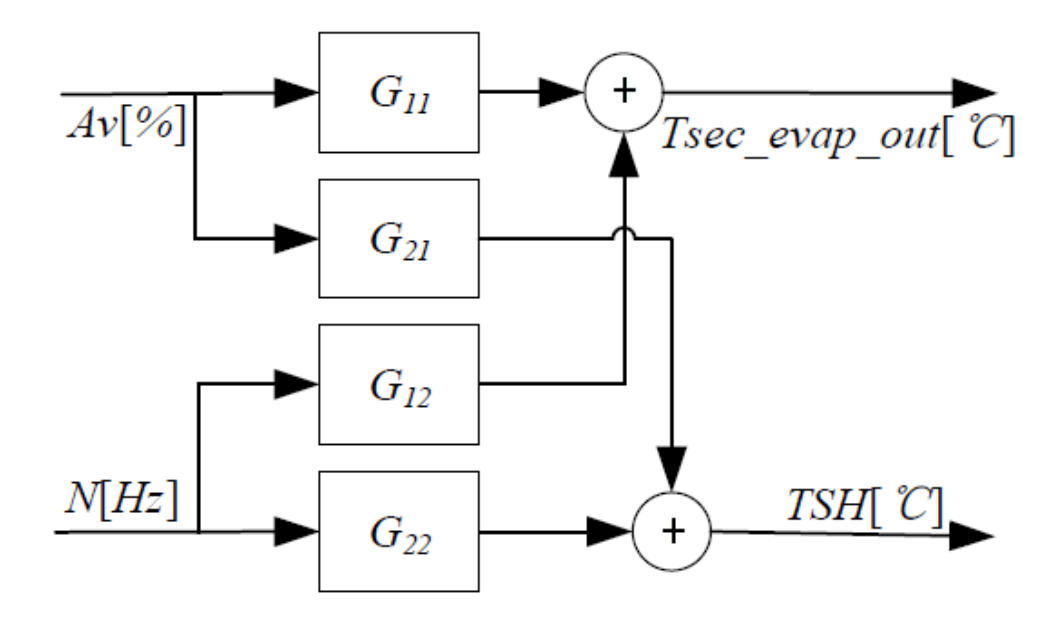

**Figura 2. 2 Estructura del modelo para el sistema de control de refrigeración [2].**

Al utilizar el método de error de predicción (PEM), se obtiene el modelo linealizado del sistema de refrigeración alrededor del punto de operación. Los valores tomados a consideración son los siguientes: apertura de la válvula de expansión = 50% y la velocidad del comprensor = 40 HZ. El modelo continúo obtenido es mostrado a continuación:

$$
G(s) = \begin{bmatrix} \frac{-0.2219s}{s^2 + 5.834s + 0.2373} & \frac{-0.004638}{s^2 + 93.24s + 3.802} \\ \frac{-2.425}{s^2 + 2.099s + 6.634} & \frac{1.208s + 0.03219}{s^2 + 6.743s + 0.1946} \end{bmatrix}
$$

#### <span id="page-26-0"></span>**2.1.3 Desacople del sistema MIMO aplicando RGA**

El principal problema que se presenta cuando se considera varias entradas y salidas por parejas simultáneamente, es que una de esas variables manipuladas puede llegar alterar a más de una variable controlada. Este problema es conocido como "interacción" y ocasiona dificultad en el control de los bucles.

La modificación del valor de una variable manipulada con el objeto de regular el comportamiento de una variable controlada afectara a diferentes variables de salida distintas a las que se pretendía modificar. En este caso la solución está en elegir los bucles que no presenten interacción, mediante el uso de herramientas matemática en la que destaca la matriz RGA.

La matriz de Ganancias relativas [4], es implementada ampliamente como una medida de las interacciones entre las distintas variables del proceso y como una herramienta para seleccionar la estructura optima en sistemas de control descentralizado (multilazo).

#### <span id="page-26-1"></span>*2.1.4* **RGA** *simple (2 entradas, 2 salidas)*

Considerando el proceso que se está analizando, el cual consta de dos variables manipuladas y dos variables controladas (Figura 2.3).

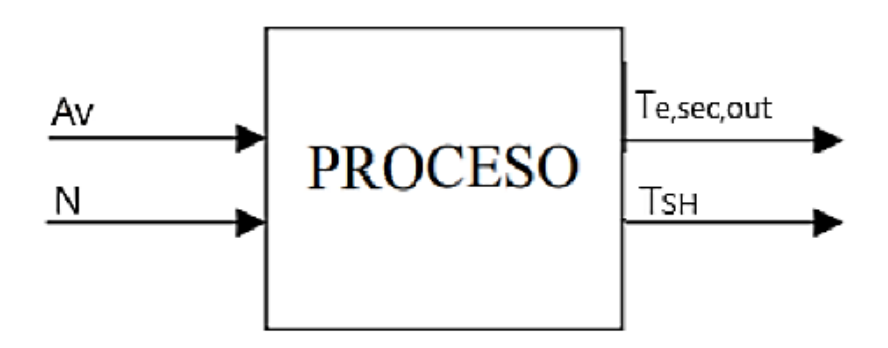

**Figura 2. 3 Proceso con 2 entradas y 2 salidas.**

Desde un criterio de diseño de control, se necesita seleccionar apropiadamente que variables manipuladas Av o N (entradas), es necesaria para regular la variable controlada TSH o la otra variable controlada Te, sec, out, salidas del sistema. Esta decisión es puesta en consideración basándose en una estrategia de control que minimice la correlación entre los dos bucles de control.

Para alcanzar dicho objetivo, es necesario una medida que permita conocer el efecto relativo que tiene la entrada Av en Te, sec, out, comparado con la entrada N sobre la misma salida T<sub>e, sec, out</sub>. Conociendo la ganancia en lazo abierto entre las entradas Av y Te, sec, out, para la otra variable de salida N constante, se obtiene lo siguiente:

$$
k_{11} = \frac{\Delta_{\text{Te,sec,out}_{11}}}{\Delta_{A_v}}|_N
$$

Ahora se realiza la selección de la nueva pareja de variables N e T<sub>SH,</sub> con un controlador en este caso en retroalimentación. Consiguiendo un control optimo, como se lo muestra en la siguiente figura.

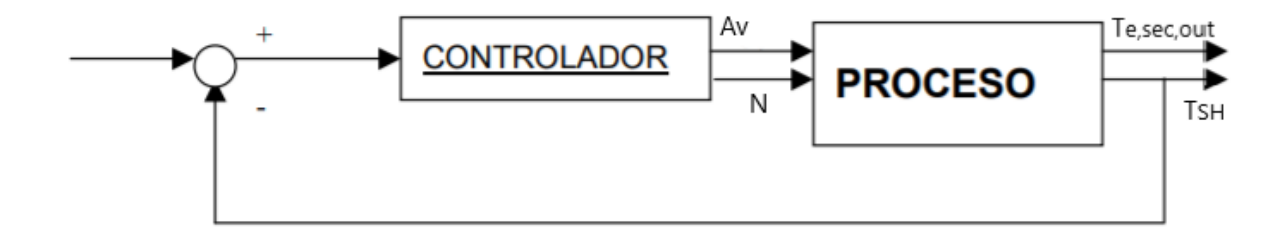

**Figura 2. 4 Control del Proceso con realimentación mediante la implementación de un controlador**

Basado en la figura 2.4, podemos calcular una nueva ganancia de lazo abierto entre la entrada A<sup>v</sup> y Te, sec, out en presencia de este controlador.

$$
K'_{11} = \frac{\Delta_{\text{Te,sec,out}_{11}}}{\Delta_{A_v}}|_{T_{SH}}
$$

Las Ganancias de lazo abierto  $K_{11}$  y  $K_{11}$  en general no son iguales. En el calculo de K'<sub>11</sub> es de suma importancia notar que T<sub>SH</sub> permanece igual. Si se introduce una variación en A<sup>v</sup> con el único objeto de establecer Te, sec, out, este cambio tambien alterará el valor de la otra salida T<sub>SH</sub>. Sin embargo el controlador que se encuentra instalado para regular la otra salida  $T_{SH}$  actuará para restaurar  $T_{SH}$  a su valor inicial o nominal cambiando la entrada N. Estos cambios consecuentes de la variale de entrada N tambien provocará una variación en Te, sec, out. Por tanto, las variaciones en la salida Te, sec, out se deberá a las dos variables de entrada TsH y N. Por tanto, los valores obtenidos en K<sup>11</sup> y K'<sup>11</sup> no seran en general iguales.

La definicion de ganancia relativa es :

$$
\lambda_{11} = \frac{K_{11}}{K'_{11}}
$$

En la parte practica existe muchos factores que contribuyen a la incertidumbre del modelo de los cuales tenemos los soguientes: La falta de precisión en las medidas de las variables de la planta o en el modelo de la misma, cambios de las condiones iniciales de operación, ajuste del metodo de indentificación, variacion de los parametros , entre otros etc. Es por este motivo que los modelos de proceso jamas son perfectos. Para modelos de plantas con incertidumbre , el analisis de la matriz de ganancias relativas puede brindar información poco fiable sobre la apropiada union de variables con fines de control.

Aunque existan muchos estudios sobre el control de procesos y varios análisis sobre las propiedades y aplicaciones de la matriz de ganancias relativas, el efecto de la incertidumbre del modelo en el analisis de la matriz de ganancias relativas ha recibido poca atención.

Primeramente, las expresiones analíticas para los limites de incertidumbre en a matriz de ganancias relativas se encaminan de los problemas de control 2x2 . Según lo descrito se consideran dos tipos de modelos de incertidumbre : Tenemos los limites para los casos peores (hard limits) y las presentaciones estadisticas de limites de incertidumbre. Estos limites de incertidmbre para los problemas de control 2x2 se extralopan para soluciones problemas generales nxn . Estos nuevos limites de incertidumbre dan información eficaz acerca de la estructura de control recomendada y la incertidumbre ligada con esa recomendación. Ademas, el análisis de la incertidumbre de la matriz de ganacias relativas logra utilizarse para Apreciar el máximo grado de incertidumbre del modelo de la planta, que no tendra afectación a la pareja de varaibles recomendadas.

#### <span id="page-29-0"></span>**2.1.5 Interpretación de la ganancia relativa**

Los valores de la ganancia relativa poseen una estrecha relacion con al controlabilidad de las parejas de las variables (manipulada-controlada) y con la relacion con otros lazoz de control [5]. Estos valores numericos posibles y su significado son descritos a continuación:

- 1.  $\lambda_{ij} = 1$  No existe interacción con otros lazos.
- 2.  $\lambda_{ij} = 0$  La variable manipulada ,i, no afecta a la controlada j.
- 3.  $\lambda_{ij} = 0.5$  Existe un alto grado de interacción. Los lazos de control tienen el mismo efecto en la varaible controlada y la manipulada.
- 4.  $0.5 < \lambda_{ij} < 1$  Existe interacción entre los lazos. Sin embargo, podria el conjunto preferido si minimiza las interacciones.
- 5.  $\lambda_{ij} > 1$  La interaccion produce una reducción del efecto de la ganancia en el lazo de control. Requiriendo ganancias mayores para el controlador.
- 6.  $\lambda_{ij} > 10$  Las parejas de la matriz de ganancia relativas con valores altos, no son deseables. Esto se debe a que el sistema que se requiere controlar es muy sensible a pequeñas variaciones en la ganancia , presentando problemas en las técnicas de control basadas en el modelo.
- 7.  $\lambda_{ij}$  < 0 En este caso se debe tener mucho cuidado, ya que los elementos negativos fuera de la diagonal indican que al cerrar el lazo de control la ganancia efectiva cambiara de signo. Si estos elementos son negativos, indicaran ''inestabilidad integral" , dando como conslusión que el lazo de control es inestable para cualquier controlador.

Basado en un analisis previo descentralizado la matriz de ganancias relativas del proceso multivariable queda definida de la siguiente forma.

$$
\lambda = \begin{bmatrix} 0.8815 & 0.1185 \\ 0.1185 & 0.8815 \end{bmatrix}
$$

Basado en un analisis previo descentralizado el emparejamieto 1-1 y 2-2 , es adecuado y los controladores PID individuales estan disenados para cada emparejamiento de entrada-salida (G11 y G22) al descuidar el efecto del lazo de interacción (G12 y G21) basado en un enfoque descentralizado y en la interpretación de la ganancia relativa que se detallo previamente [2].

#### <span id="page-31-0"></span>**2.2 Control basado en modelo Interno**

#### <span id="page-31-1"></span>**2.2.1 Introducción**

El controlador PID basado en la estructura de control por modelo interno (IMC) da como resultado un controlador con un único parámetro de ajuste, el filtro IMC (λ). Para un sistema que es fase mínima, λ es equivalente a una constante de tiempo de circuito cerrado (la "velocidad de respuesta" del circuito cerrado sistema).

Aunque el desarrollo del IMC es claro y se implementa fácilmente, el procedimiento más común del control industrial sigue siendo el controlador PID. El propósito de esta sección es mostrar que el diagrama de bloques del IMC se puede reorganizar a la forma de un diagrama de control de retroalimentación estándar. Encontraremos que el IMC, para una serie de funciones de transferencia de procesos comunes, es equivalente al tipo PID controladores de retroalimentación.

#### <span id="page-31-2"></span>**2.2.2 Estructura del Control IMC (Sección 7.2)**

En esta sección se desarrolla la equivalencia de retroalimentación a IMC usando la manipulación del diagrama de bloques.

Comenzando con la estructura IMC que se muestra en la Figura 2.1; el punto de comparación entre el modelo y la salida del proceso se puede mover como se muestra en la Figura 2.2.

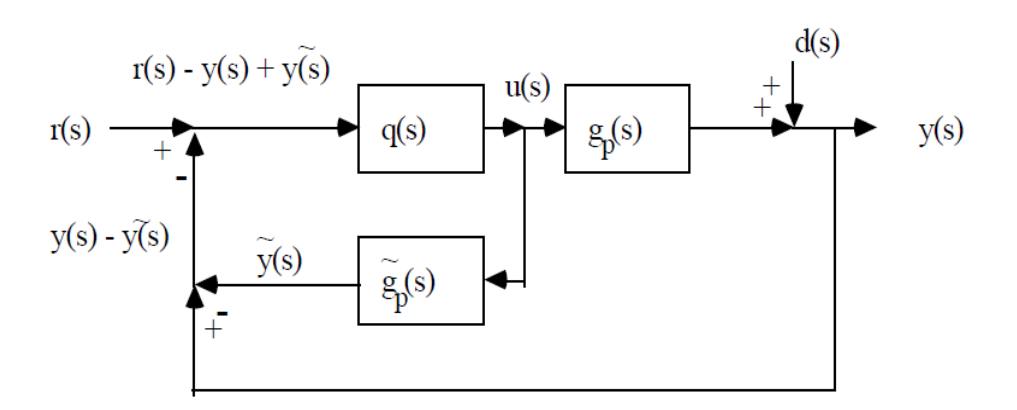

<span id="page-31-3"></span>**Figura 2.1 Estructura estándar de IMC [11].**

La Figura 2.1 se puede reorganizar a la forma de la Figura 2.2.

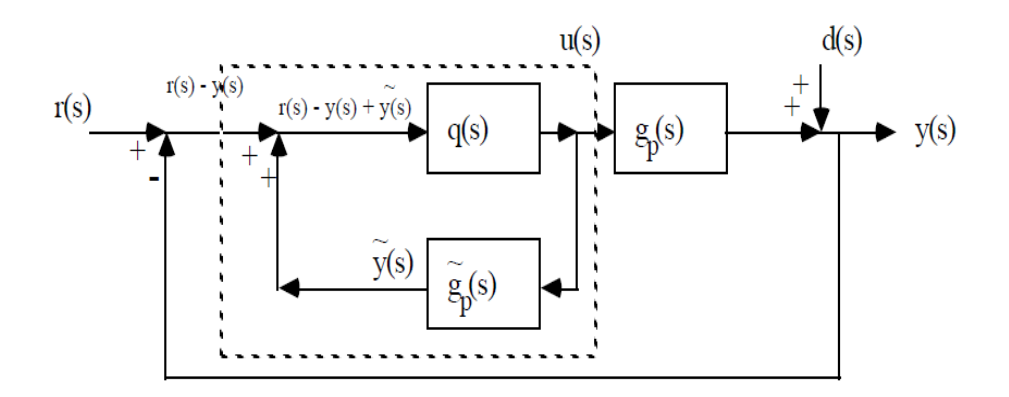

**Figura 2.2 Reconfiguración de la estructura del IMC [11].**

<span id="page-32-0"></span>La disposición que se muestra dentro de la línea de puntos de la Figura 2.2 se muestra a continuación en la Figura 2.3.

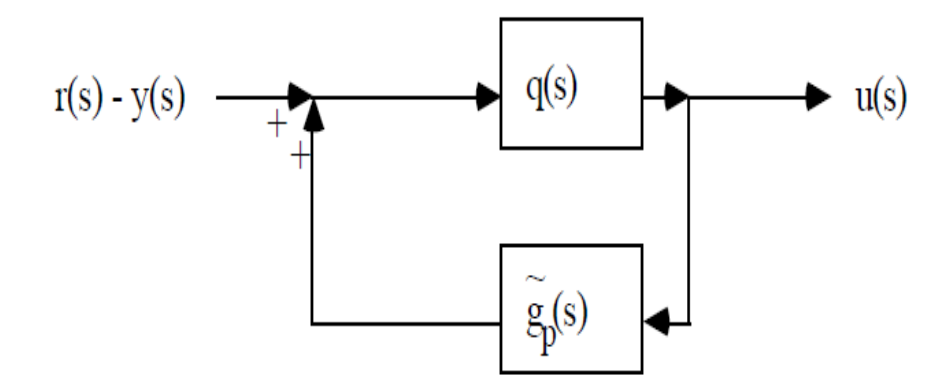

**Figura 2.3 Lazo interno reconfigurado de la estructura IMC [11]**

<span id="page-32-1"></span>La Figura 2.3 se puede reorganizar a la forma de la Figura 2.4.

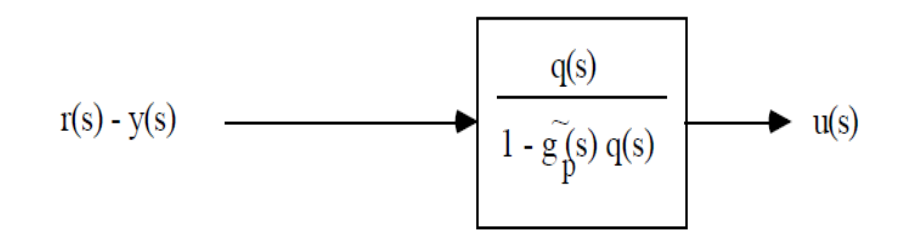

<span id="page-32-2"></span>**Figura 2.4 Bloque equivalente de lazo cerrado [11].**

Se observa que r(s) - y(s) es simplemente el término de error utilizado por un controlador de retroalimentación estándar. Por lo tanto, hemos descubierto que la estructura IMC se puede reorganizar a la estructura de control de retroalimentación (FBC), como se muestra en la Figura 7.6. Esta reformulación es ventajosa porque encontraremos que un controlador PID a menudo resulta cuando se utiliza el procedimiento de diseño IMC. Además, el diagrama de bloques estándar de IMC no se puede usar para sistemas inestables, por lo que este formulario de comentarios debe usarse para esos casos.

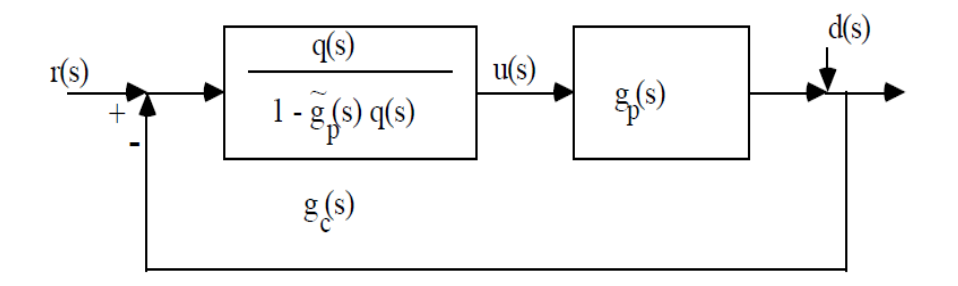

<span id="page-33-1"></span>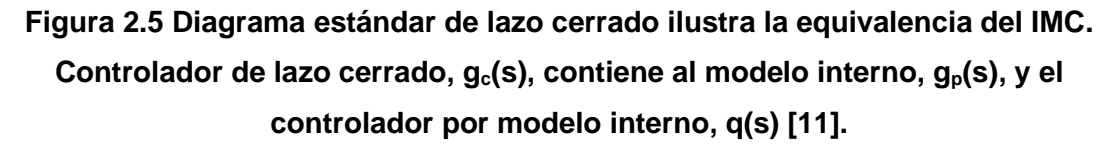

Ahora, se podrá usar el procedimiento de diseño IMC para diseñar un controlador de retroalimentación estándar.

El controlador de retroalimentación estándar es una función del modelo interno  $\tilde{g}_p(s)$ , y el controlador de modelo interno, q (s), como se muestra en la siguiente ecuación:

$$
g_c(s) = \frac{q(s)}{1 - \widetilde{g}_p(s)q(s)}
$$

#### <span id="page-33-0"></span>**2.2.3 Sintonización de PID basado en IMC**

Los siguientes pasos se utilizan en el diseño del sistema de control PID basado en IMC, para un proceso de segundo orden:

$$
\widetilde{g_p}(s) = \frac{k_p}{(\tau_1 s + 1)(\tau_2 s + 1)}
$$

**Paso 1:** Encontrar la función de transferencia del controlador IMC, q(s), que incluye un filtro para hacer q(s) semiapropiado.

$$
q(s) = \tilde{q}(s) f(s) = \tilde{g}_p^{-1}(s) f(s) = \frac{(\tau_1 s + 1)(\tau_2 s + 1)}{k_p} \frac{1}{\lambda s + 1}
$$

**Paso 2:** Encontrar el controlador de retroalimentación usando la transformación

$$
g_c(s) = \frac{q(s)}{1 - \overline{g_p}(s)q(s)} = \frac{\frac{(\tau_1 s + 1)(\tau_2 s + 1)}{k_p} \frac{1}{\lambda s + 1}}{1 - \frac{k_p}{(\tau_1 s + 1)(\tau_2 s + 1)} \frac{(\tau_1 s + 1)(\tau_2 s + 1)}{k_p (\lambda s + 1)}} = \frac{\tau_1 \tau_2 s^2 + (\tau_1 + \tau_2)s + 1}{k_p \lambda s}
$$

Recordando que la función de transferencia para un controlador PID es:

$$
g_c(s) = k_c \left[\frac{\tau_1 \tau_D s^2 + \tau_1 s + 1}{\tau_1 s}\right]
$$

**Paso 3:** Reorganizar las ecuaciones anteriores y multiplicar la ecuación del paso 2 por  $(\tau_1+\tau_2)/(\tau_1+\tau_2)$  para obtener lo siguiente:

$$
g_c(s) = \left(\frac{\tau_1 + \tau_2}{k_p \lambda}\right) \left(\frac{\tau_1 \tau_2 s^2 + (\tau_1 + \tau_2)s + 1}{(\tau_1 + \tau_2)s}\right)
$$

Igualando términos entre las ecuaciones del paso 2 y 3, obtenemos las siguientes relaciones [11]:

$$
k_c = \frac{\tau_1 + \tau_2}{k_p \lambda}
$$

$$
\tau_1 = (\tau_1 + \tau_2)
$$

$$
\tau_D = \frac{\tau_1 \tau_2}{\tau_1 + \tau_2}
$$

#### <span id="page-34-0"></span>**2.3 Identificación On-line**

Este tipo de identificación permite estimar los parámetros de un modelo cuando hay nuevos datos disponibles durante la operación de un sistema físico. La identificación online es ideal para estimar desviaciones en los valores de los parámetros de un sistema dinámico en un punto de operación conocido [6].

Generalmente se utiliza la identificación online para las siguientes aplicaciones:

- Detección Suave: Generar una medición de un modelo estimado basado en una plata física y utilizar esta medición para el control de lazo cerrado o la detección de fallas.
- Detección de fallas: Comparar el modelo de planta online con el modelo de planta estático o referencia para detectar una falla en la planta.
- Control adaptivo: Estimar el modelo de la planta para actualizar el controlador en función de los cambios del modelo de la planta.

#### <span id="page-35-0"></span>**2.3.1 Estructura del Modelo**

Se necesita de una estructura de un modelo para la estimación de sus parámetros, se detalla a continuación los modelos paramétricos y sus coeficientes.

**• Auto Regresive (AR):** La estructura del modelo AR es  $A(q^{-1})y(t) = e(t)$ donde:

 $A(q^{-1}) = 1 + a_1 q^{-1} + \cdots + a_{na} q^{-na}$ 

y(t) - Salida en el tiempo t

- na Numero de coeficientes del polinomio A
- e(t) Perturbación de ruido blanco en el tiempo t

q<sup>-1</sup> – Operador de desplazamiento de tiempo

▪ **Auto Regresive Moving Average (ARMA):** La estructura del modelo ARMA es  $A(q^{-1})y(t) = C(q^{-1})e(t)$  donde:

 $A(q^{-1}) = 1 + a_1 q^{-1} + \cdots + a_{na} q^{-na}$ 

 $C(q^{-1}) = 1 + c_1 q^{-1} + \cdots + c_{nc} q^{-nc}$ 

na – Numero de coeficientes del polinomio A

nc – Numero de coeficientes del polinomio C

▪ **Auto Regresive Exogeneous (ARX):** La estructura del modelo ARX es  $A(q^{-1})y(t) = B(q^{-1})u(t - n_k) + e(t)$  donde:  $A(q^{-1}) = 1 + a_1 q^{-1} + \cdots + a_{na} q^{-na}$  $B(q^{-1}) = b_1 + b_2 q^{-1} + \cdots + b_{nb} q^{-nb+1}$
- y(t) salida en el tiempo t
- u(t) entrada en el tiempo t
- na Numero de polos
- nb Numero de ceros más 1
- nk Numero de muestras que ocurren antes que la entrada afecta a la salida.
- **Auto Regresive Moving Average Exogeneous (ARMAX):** La estructura de este modelo combina la ARX y la ARMA por lo que se tiene  $A(q^{-1})y(t) =$  $B(q^{-1})u(t-n_k) + C(q^{-1})e(t)$ , los coeficientes de los parámetros A(q), B(q), C(q) son iguales a los que se describen en las estructuras anteriores.
- **Box Jenkins (BJ):** La estructura general del modelo BJ es

$$
y(t) = \sum_{i=1}^{nu} \frac{B_i(q^{-1})}{F_i(q^{-1})} u(t - nk_i) + \frac{C(q^{-1})}{D(q^{-1})} e(t)
$$

Donde:

 $B(q^{-1}) = b_1 + b_2 q^{-1} + \cdots + b_{nb} q^{-nb+1}$  $C(q^{-1}) = 1 + c_1 q^{-1} + \cdots + c_{nc} q^{-nc}$  $D(q^{-1}) = 1 + d_1 q^{-1} + \cdots + d_{nd} q^{-nd}$  $F(q^{-1}) = 1 + f_1 q^{-1} + \cdots + f_{nf} q^{-nf}$ 

nu – número de entradas del sistema

nb – Numero de coeficientes del polinomio B

nc – Numero de coeficientes del polinomio C

nd – Numero de coeficientes del polinomio D

nf – Numero de coeficientes del polinomio F

### **2.3.2 Algoritmo de Identificación**

Los algoritmos recursivos se utilizan para estimar los parámetros online del modelo de la planta en un intervalo de tiempo, estos algoritmos utilizan las mediciones actuales y as estimaciones de los parámetros anteriores.

La ecuación general del algoritmo de estimación recursiva infinita es la siguiente:

$$
\hat{\theta}(t) = \hat{\theta}(t-1) + K(t)(y(t) - \hat{y}(t))
$$

La variable  $\hat{\theta}(t)$  es el parámetro estimado en el tiempo t, y(t) es la salida medida en el tiempo t,  $\hat{y}(t)$  es la predicción de y(t) basado en la predicción en el tiempo t-

1. K(t) es igual a  $Q(t)\psi(t)$ , y es la ganancia que pondera el error de predicción  $(y(t) - \hat{y}(t)).$ 

La variable  $\psi(t)$  representa el gradiente de salida del modelo estimado  $\hat{y}(t|\theta)$  con respecto a los parámetros  $\theta$  y se lo visualiza en la siguiente forma:

$$
y(t) = \psi^T(t)\theta_0(t) + e(t)
$$

En la ecuación anterior  $\psi(t)$  es el vector de regresión que se estima en base a los valores previos de entradas y salidas medidas.  $\theta_0(t)$  son los parámetros iniciales, e(t) es la señal de ruido (se supone ruido blanco). La forma de  $\psi(t)$  depende de la estructura del modelo.

Para ecuaciones de regresión lineal la salida estimada es calculada por la siguiente ecuación [6]:

$$
\hat{y}(t) = \psi^T(t)\hat{\theta}(t-1)
$$

A continuación, se explora dos de los algoritmos recursivos más utilizados para la estimación de parámetros online.

**Example 2 Factor de olvido:** Las siguientes ecuaciones describen el algoritmo

$$
\hat{\theta}(t) = \hat{\theta}(t-1) + K(t)(y(t) - \hat{y}(t))
$$

$$
\hat{y}(t) = \psi^{T}(t)\hat{\theta}(t-1)
$$

$$
K(t) = Q(t)\psi(t)
$$

$$
P(t-1)
$$

$$
Q(t) = \frac{P(t-1)}{\lambda + \psi^{T}(t)P(t-1)\psi(t)}
$$

$$
P(t) = \left(P(t-1) - \frac{P(t-1)\psi(t)\psi^{T}(t)P(t-1)}{\lambda + \psi^{T}(t)P(t-1)\psi(t)}\right)
$$

El algoritmo garantiza que P(t) sea una matriz definida positiva mediante el uso de una iteración de raíz cuadrada para actualizarla [8]. El algoritmo calcula P asumiendo que los residuos (diferencia entre la salida medida y estimada) son ruidos blancos, y la varianza de estos residuos es 1.  $R_2/2$  \* P es aproximadamente igual a la matriz de covarianza de los parámetros estimados, donde  $R_2$  es la varianza real de los residuos.

Q(t) es obtenido minimizando la siguiente función en el tiempo t.

$$
Q(t) = \sum_{k=1}^{t} \lambda^{t-k} \big( (y(k) - \hat{y}(k) \big)^2
$$

Este enfoque descuenta las mediciones anteriores de manera exponencial, de modo que una observación que tiene  $\tau$  muestras de antigüedad tiene un peso que es igual a  $\lambda^t$  veces el peso de la observación mas reciente.  $\tau = 1/(1 - \lambda)$ representa la memoria de horizonte de este algoritmo. Las mediciones antiguas tales que  $\tau = 1/(1 - \lambda)$  generalmente tienen un peso menor que 0.3.

El parámetro  $\lambda$  es llamado factor de olvido y por lo general se pondera en un valor positivo entre 0.98 y 0.995. Establecer  $\lambda = 1$  para estimar los parámetros (constantes) invariantes en el tiempo, si  $\lambda < 1$  se estiman los parámetros que variantes en el tiempo.

**Filtro de Kalman:** Las siguientes ecuaciones describen el algoritmo

$$
\hat{\theta}(t) = \hat{\theta}(t-1) + K(t)(y(t) - \hat{y}(t))
$$

$$
\hat{y}(t) = \psi^{T}(t)\hat{\theta}(t-1)
$$

$$
K(t) = Q(t)\psi(t)
$$

$$
Q(t) = \frac{P(t-1)}{R_{2} + \psi^{T}(t)P(t-1)\psi(t)}
$$

$$
P(t) = \left(P(t-1) + R_{1} - \frac{P(t-1)\psi(t)\psi^{T}(t)P(t-1)}{R_{2} + \psi^{T}(t)P(t-1)\psi(t)}\right)
$$

El algoritmo garantiza que P(t) sea una matriz definida positiva mediante el uso de una iteración de raíz cuadrada para actualizarla [8]. El algoritmo calcula P asumiendo que los residuos (diferencia entre la salida medida y estimada) son ruidos blancos, y la varianza de estos residuos es 1. R<sub>2</sub>  $*$  P es la matriz de covarianza de los parámetros estimados y R1/R2 es la matriz de covarianza de los cambios de parámetros, donde  $R_1$  es la matriz de covarianza de los parámetros que especifique.

La siguiente formula asume la regresión lineal del modelo:

$$
y(t) = \psi^T(t)\theta_0(t) + e(t)
$$

Q(t) se calcula usando el filtro de Kalman

Esta asunción también permite asumir que los verdaderos parámetros  $\theta_0(t)$  se describen de manera aleatoria.

$$
\theta(t) = \theta(t-1) + w(t)
$$

w(t) es el ruido blanco gaussiano con la siguiente matriz de covarianza R1:

### $Ew(t)w^T(t) = R1$

R2 es la varianza de las perturbaciones de e(t) en la siguiente ecuación:

$$
y(t) = \psi^T(t)\theta_0(t) + e(t)
$$

El algoritmo recursivo de Kalman está definido por la secuencia de datos y(t), el gradiente  $\psi(t)$ , R1m R2 y las condiciones iniciales  $\theta(t = 0)$  (estimación inicial de los parámetros) y P(t=0) (matriz de covarianza que indica errores de parámetros)

### **2.4 Control PID Adaptivo**

### **2.4.1 Controladores PID Adaptativo por Modelo de Referencia**

El método de control moderno basa su funcionamiento en 3 partes principales:

- Controlador PID
- Función de transferencia del Modelo deseado
- Leyes de adaptación

Este método de control ofrece una gran ventaja, debido a que responde de forma óptima ante cualquier cambio o situación que se presente en el sistema, ya sea por algún tipo de perturbación o cambios de referencia en la planta. El controlador PID que opera en lazo cerrado, es de igual en forma a un controlador clásico, el mismo que puede tomar cualquier configuración [9].

Esta función de transferencia del modelo de referencia debe cumplir con las necesidades requeridas por el diseñador del sistema de control. Con esta ley de adaptación lo que se busca son los parámetros necesarios para que la diferencia entre la señal de salida y la señal de modelo de referencia siempre sea cero. En la siguiente figura, se muestra la forma tradicional como se encuentran distribuidos los controladores por modelo de referencia.

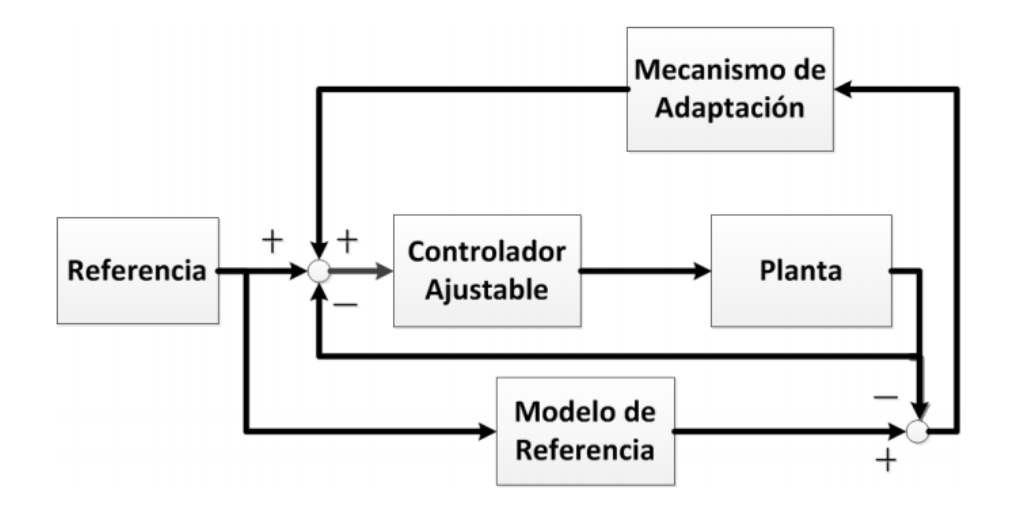

**Figura 2.6 Esquema del controlador PID por modelo de referencia [10]**

El sistema adaptivo por modelo de referencia fue inicialmente diseñado para sistemas continuos por reducción de un índice de comportamiento propuesta por Whitaker también conocido como "Regla de MIT", la cual permite obtener un error nulo entre el modelo de referencia y la salida de la planta [10].

$$
J = \frac{1}{2}e^2 dt
$$

$$
e = Ym - Ya
$$

Dónde:

 $Ym$  Salida del modelo de referencia

Ya Salida del modelo del proceso

Utilizando la ley de optimización del gradiente de Landau se obtiene que:

$$
\Delta p(e,t) = -Kgrad(J) = -K\frac{\partial J}{\partial p}
$$

Dónde:

 $\Delta p$  Es la tasa de cambio de p respecto al último valor calculado

 $K$  Ganancia de adaptación.

El cambio del parámetro de ajuste respecto al último tiempo será:

$$
p = \frac{dp}{dt} = -K \frac{\partial}{\partial t} \frac{\partial J}{\partial p}
$$

Al asumir la existencia de una variación lenta de la ley de adaptación, se conseguiría cambiar el orden de las derivadas, obteniendo como resultado las ecuaciones siguientes:

$$
p = -K \frac{\partial}{\partial t} \frac{\partial J}{\partial p} = -K \frac{\partial}{\partial p} \frac{e^2}{2}
$$

$$
p = -Ke \frac{\partial e}{\partial p}
$$

Al realizar la sustitución se obtiene la fórmula de error:

$$
\frac{\partial e}{\partial p} = \frac{\partial (Ym - Ya)}{\partial p} = \frac{\partial Ya}{\partial p}
$$

$$
p = -Ke\frac{\partial Ya}{\partial p}
$$

Como  $\frac{\partial Va}{\partial Yp}$  es la función que representa la sensibilidad del modelo de la planta con respecto al parámetro de adaptación, quedando la ley de adaptación de la siguiente forma:

$$
p = -K1eY
$$

Esta ganancia de adaptación al operar directamente sobre el sistema genera que la velocidad de respuesta sea instable al tener un valor elevado, caso contrario ocurriría lo opuesto, sería muy lenta [10].

Existe otro método el cual se basa en la segunda ley de Lyapunov, el cual permite asegurar la estabilidad global de adaptación ante cualquier tipo de entrada al sistema. Este método presenta un leve inconveniente porque requiere conocer el vector de estado de la planta sumado también a que no se lo puede aplicar donde existe el conjunto de la planta más el controlador donde no se pueden alterar directamente.

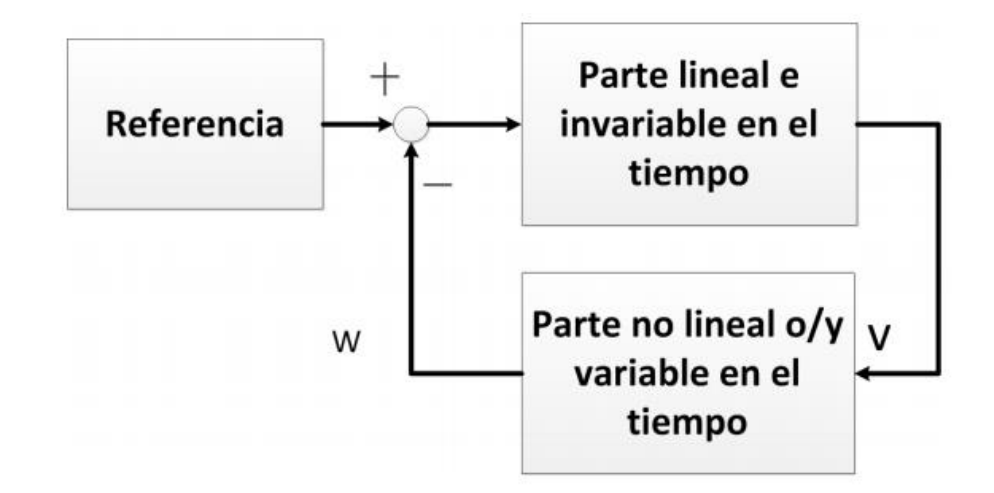

**Figura 2.7 Diagrama de Bloques: Método de Hiperestabilidad [10]**

Landau establece una técnica basada con el concepto de hiperestabilidad y en la teoría de estabilidad de Popov. El uso de esta técnica comprende a dos partes importantes que son la parte lineal invariante en el dominio del tiempo y la parte no lineal con variaciones en el tiempo.

Para la aplicación de esta técnica es necesario seguir los siguientes pasos descritos a continuación:

Realizar una transformación del sistema con modelo de referencia en una equivalencia que tenga la estructura de la Figura 2.7.

Hallar la ley de adaptación para que se cumpla la ley de Popov.

Hallar la parte de la ley de adaptación que se exhiben en la parte lineal de tal forma que el conjunto de sistema sea globalmente estable.

Regresar al sistema original y formula la ley de adaptación explícitamente.[9]

El método de hiperestabilidad de Lyapunov debe cumplir la siguiente desigualdad para hallar la estabilidad absoluta al investigar las condiciones que debe tener la parte no lineal [12].

$$
n(0,t)\int_0^t vw\,dt\,\geq\,-Y^2,\forall t>0
$$

Dónde:

 $V$  es la entrada del sistema

 $W$  es la salida del sistema

 $Y^2$  Constante finita positivamente independiente

# **CAPÍTULO 3**

## **3. Estrategia de diseño de control**

La estrategia de control a desarrollarse en este capítulo se basa en la obtención de las constantes PID a partir de la estructura de control por modelo interno, este modelo está basado en la identificación paramétrica online. Se presenta el procedimiento utilizado para la identificación, la validación del modelo, la variación de los parámetros, el controlador IMC obtenido y las constantes PID sintonizadas.

### **3.1 Propuesta de estrategia de control**

Basado en la revisión literaria y diferentes estrategias de control mencionadas en este documento, la propuesta de control se basa en la identificación online de los parámetros de la estructura paramétrica Box Jenkins y un algoritmo recursivo de factor de olvido para la estimación de los parámetros del modelo. El modelo se valida mediante el cálculo de los errores de simulación absolutos y relativos entre la salida estimada y la salida real.

La sintonización de las constantes PID es dinámica, ya que se actualizan en base a la estimación de los parámetros del modelo identificado por lo que se tendría un PID adaptivo.

### **3.2 Diseño del sistema de control**

### **3.2.1 Estimación de los parámetros online**

De acuerdo con la propuesta de sistema de dos entradas y dos salidas (Figura 3.1) y análisis de RGA presentado en Ricardo Cajo et Al [2] el sistema de refrigeración se establece como la interacción de la entrada 1 con la salida 1 (G11) y la entrada 2 con la salida 2 (G22) omitiendo así el efecto de interacción de la entrada 1 con la salida 2 (G12) y la entrada 2 con la salida 1 (G21) según el enfoque descentralizado.

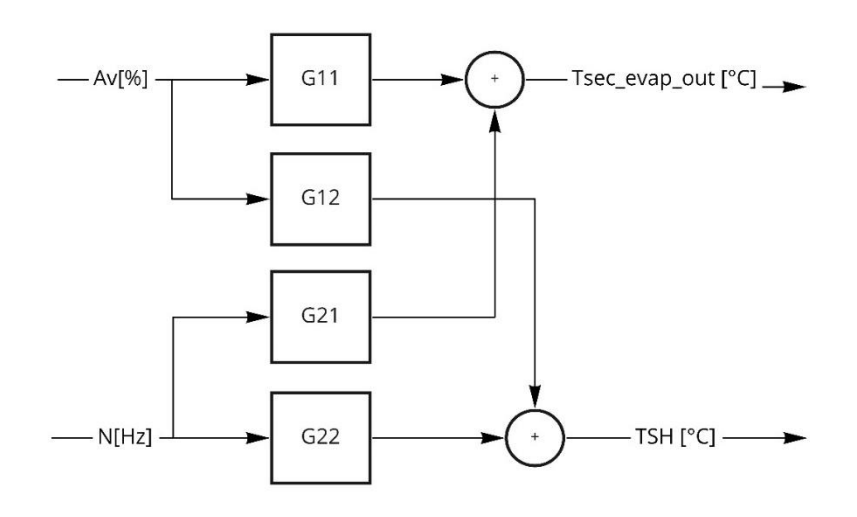

**Figura 3.1 Estructura 2X2 para el sistema de refrigeración**

Para la identificación online se utiliza el bloque Estimador de Modelo Polinomial Recursivo (RPME) en el cual se configura la estructura del modelo, el vector de parámetros [nb nc nd nf nk], el tiempo de muestreo y el algoritmo recursivo de estimación con su respectivo valor.

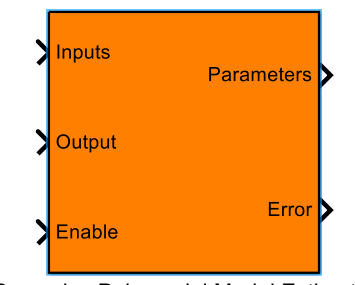

Recursive Polynomial Model Estimator

**Figura 3.2 Bloque estimador de parámetros polinomiales**

La configuración de los parámetros del bloque RPME para estimar los modelos de segundo orden G11 y G22 con estructura Box Jenkins (BJ) se especifican a continuación:

- **Estructura del modelo:** Seleccionar BJ ya que se espera que los valores actuales y pasados de las perturbaciones que actúan en el sistema de refrigeración afecten a las salidas del sistema.
- **Estado Inicial:** Ninguno, De esta forma el software utiliza el valor de cero por defecto como valor inicial para la estimación de parámetros.
- **Numero de parámetros de B(q) (nb):** Cantidad de zeros + 1 del modelo de segundo orden, nb=2.
- **Numero de parámetros de C(q), D(q), F(q) (nc, nd, nf):** El modelo estimado corresponde a un modelo de segundo orden por lo que el máximo valor para nc, nd y nf es 2.
- **Entrada de retardo (nk):** El sistema de refrigeración no presenta retardo entre sus entradas y salidas por lo que nk=1.
- **Parámetros de la matriz de covarianza:** Se configura un valor alto (1e4) de covarianza ya que los valores iniciales de estimación son inciertos.
- **Tiempo de muestreo:** El tiempo de muestreo es de 1 segundo.
- **Método de estimación:** Factor de olvido
- **Factor de olvido (FF):** Dado que se espera que los parámetros estimados cambien con el punto de operación se establece el valor de FF menor a 1.

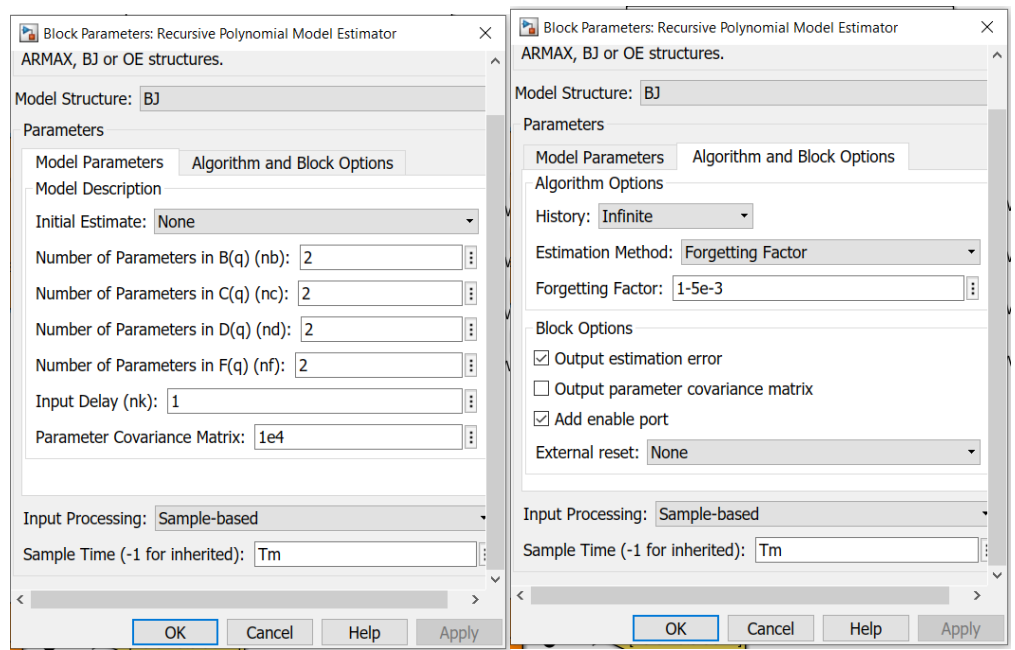

**Figura 3.3 Configuración del bloque para el modelo G11**

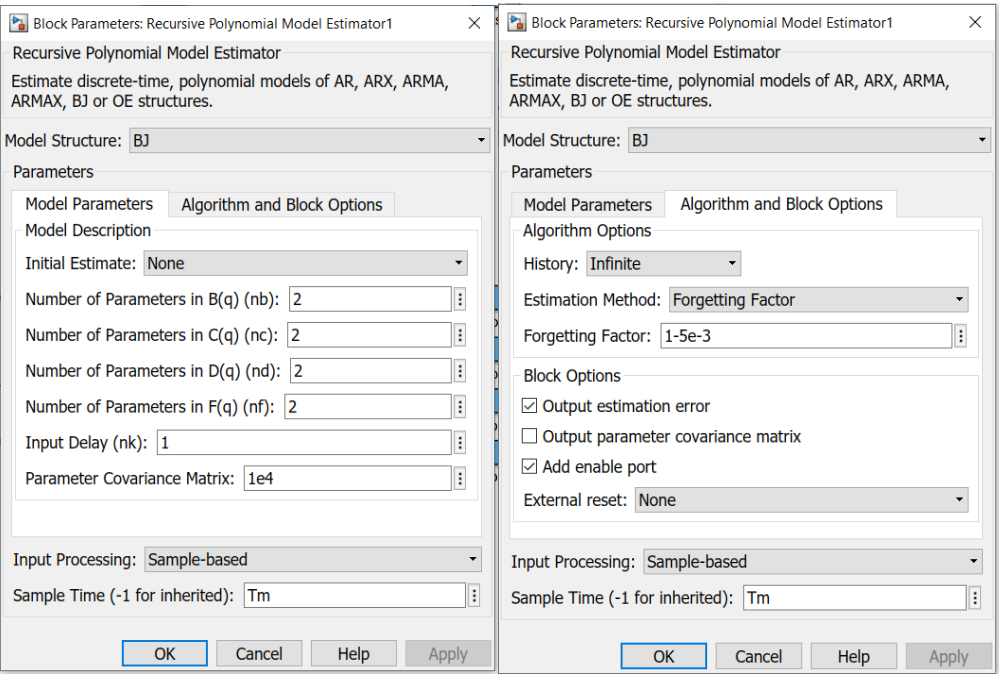

**Figura 3.4 Configuración del bloque para el modelo G22**

Para la identificación de ambos modelos se adecuan las entradas en los puntos de operación establecidos en la Tabla 2.1 más una señal binaria pseudoaleatoria (PRBS).

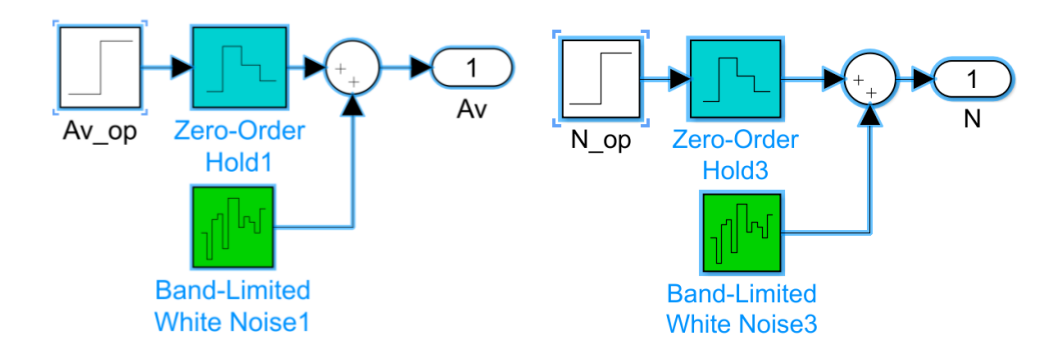

**Figura 3.5 Entradas Av y N adecuadas para la identificación online**

El bloque RPME proporciona para cada instante de tiempo una estimación de parámetros para B(q), C(q), D(q), F(q) y la estimación de error  $(\overline{e})$  para cada modelo. Los coeficientes de los parámetros estimados y la señal de error estimada

para los modelos G11 y G22 se obtiene del diagrama de bloques que se observa en las Figuras 3.6 y 3.7.

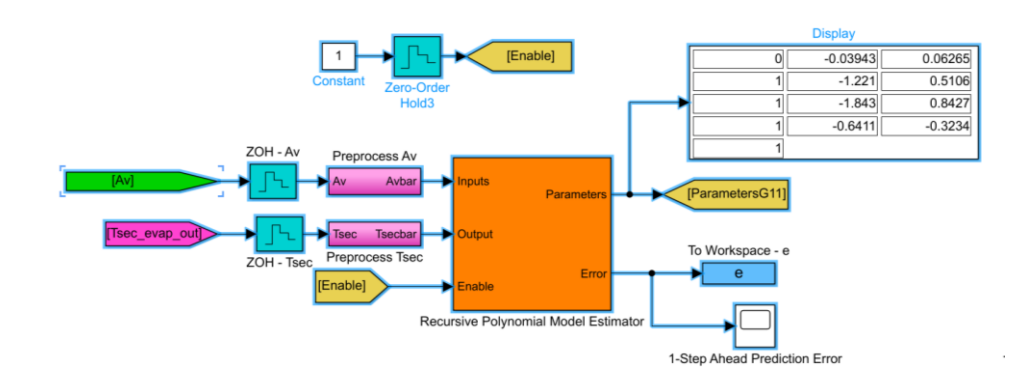

**Figura 3.6 Diagrama de bloques para la estimación de parámetros de G11**

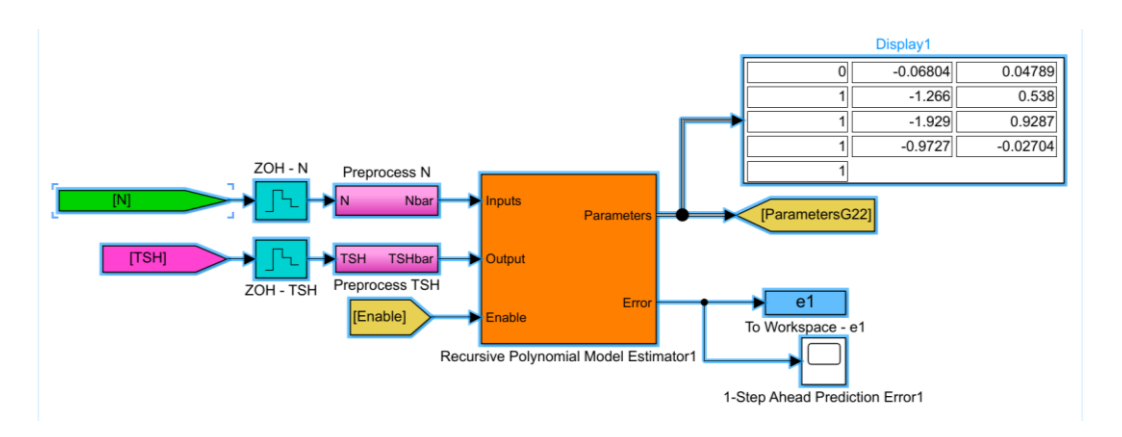

**Figura 3.7 Diagrama de bloques para la estimación de parámetros de G22**

Los coeficientes de los parámetros B(q), C(q), D(q), F(q) son capturados y exportados al espacio de trabajo de Matlab mediante el siguiente diagrama de bloques.

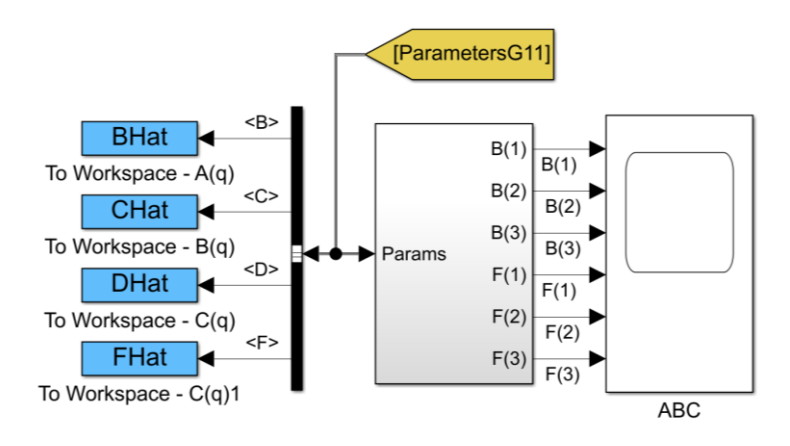

**Figura 3.8 Coeficientes de los parámetros de G11**

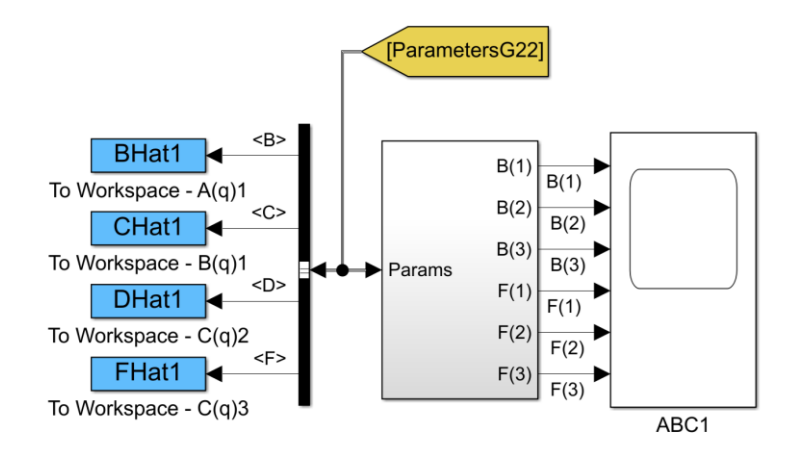

**Figura 3.9 Coeficientes de los parámetros de G22**

La validación del modelo se realiza mediante la obtención de los errores absolutos y relativos, por lo cual es necesario contrastar la salida real (y) y la salida estimada (yHat), esto se lo implementa mediante el diagrama de bloques mostrado en las Figuras 3.10 y 3.11

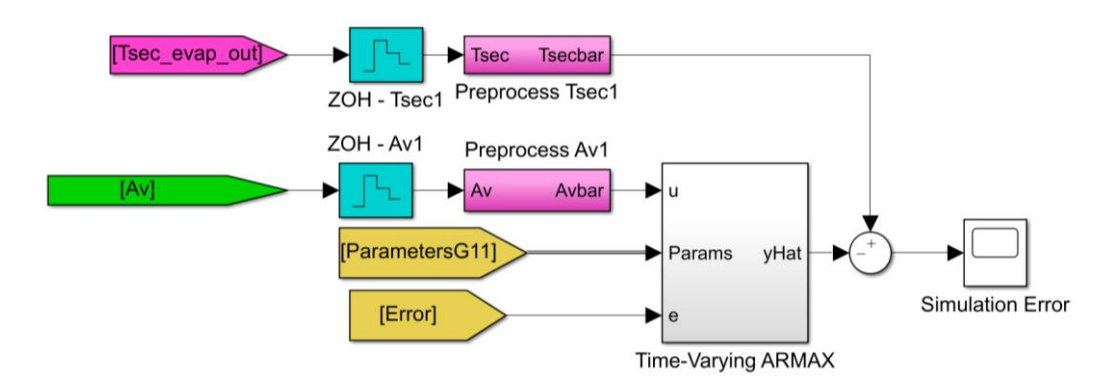

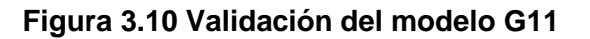

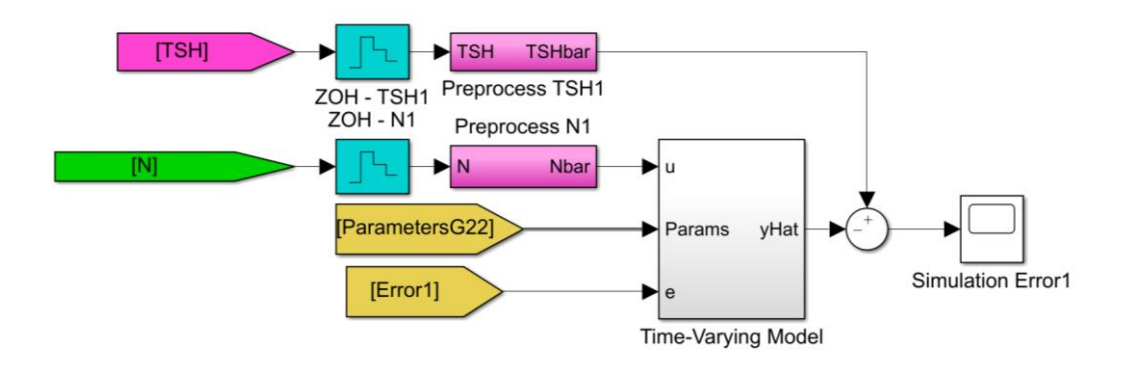

**Figura 3.11 Validación del modelo G22**

Las variaciones de los parámetros B(q) y F(q) del modelo G11 (Figura 3.12) cambian inmediatamente desde el inicio debido al alto valor configurado del parámetro de matriz de covarianza. Los coeficientes polinomiales B(2), B(3), F(2), F(3) se van estabilizando a medida que transcurre la simulación hasta t=480. Se observa fluctuaciones en el intervalo de t=(480-540), esto se debe a la perturbación Tsec\_evap\_in del sistema de refrigeración. A partir de este tiempo los coeficientes convergen a nuevos valores hasta t=960 donde se observa un cambio de valor de convergencia debido a las perturbaciones Tsec\_evap\_in y Tsec\_condens\_in.

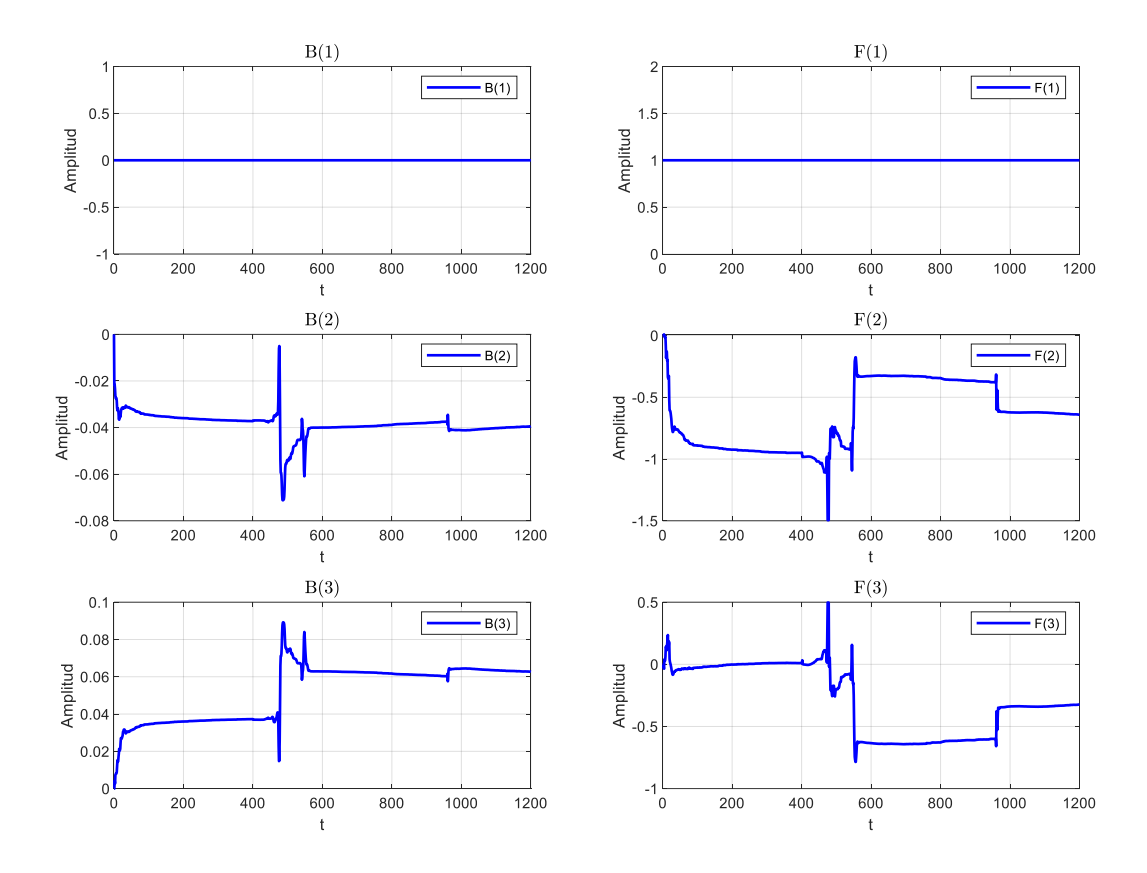

#### Coeficientes de los parametros B(q) y F(q) de G11

**Figura 3.12 Estimación de parámetros online para G11**

El comportamiento de los cambios de los parámetros de B(q) y F(q) del modelo G22 (Figura 3.13) es similar que al de G11, se puntualiza los coeficientes B(2) y B(3) en el intervalo de t=800-1200 donde se observa un cambio de tipo rampa en la convergencia, esto puede ocurrir debido a que los valores propios de la matriz de covarianza para este intervalo no son los de mejor confiabilidad.

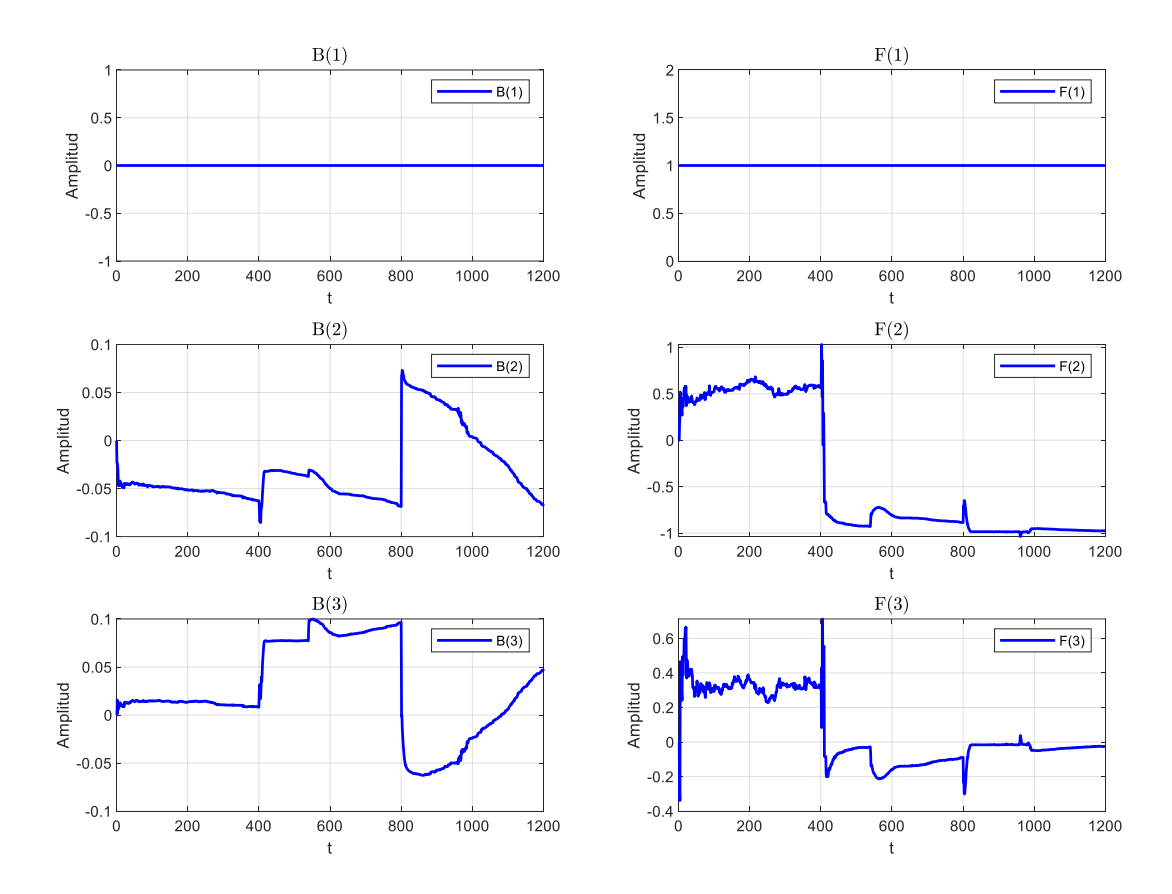

#### Coeficientes de los parametros B(q) y F(q) de G22

**Figura 3.13 Estimación de parámetros online para G22**

### **3.2.2 Validación de los modelos estimados**

El error de predicción de cada modelo resulta mayor cuando las entradas del sistema Av y N no contienen la suficiente información para la identificación del sistema. Sin embargo, este error de predicción es bajo comparado con las fluctuaciones observadas en las salidas del sistema Tsec\_evap\_out y TSH lo que da confianza en los valores estimados de los parámetros.

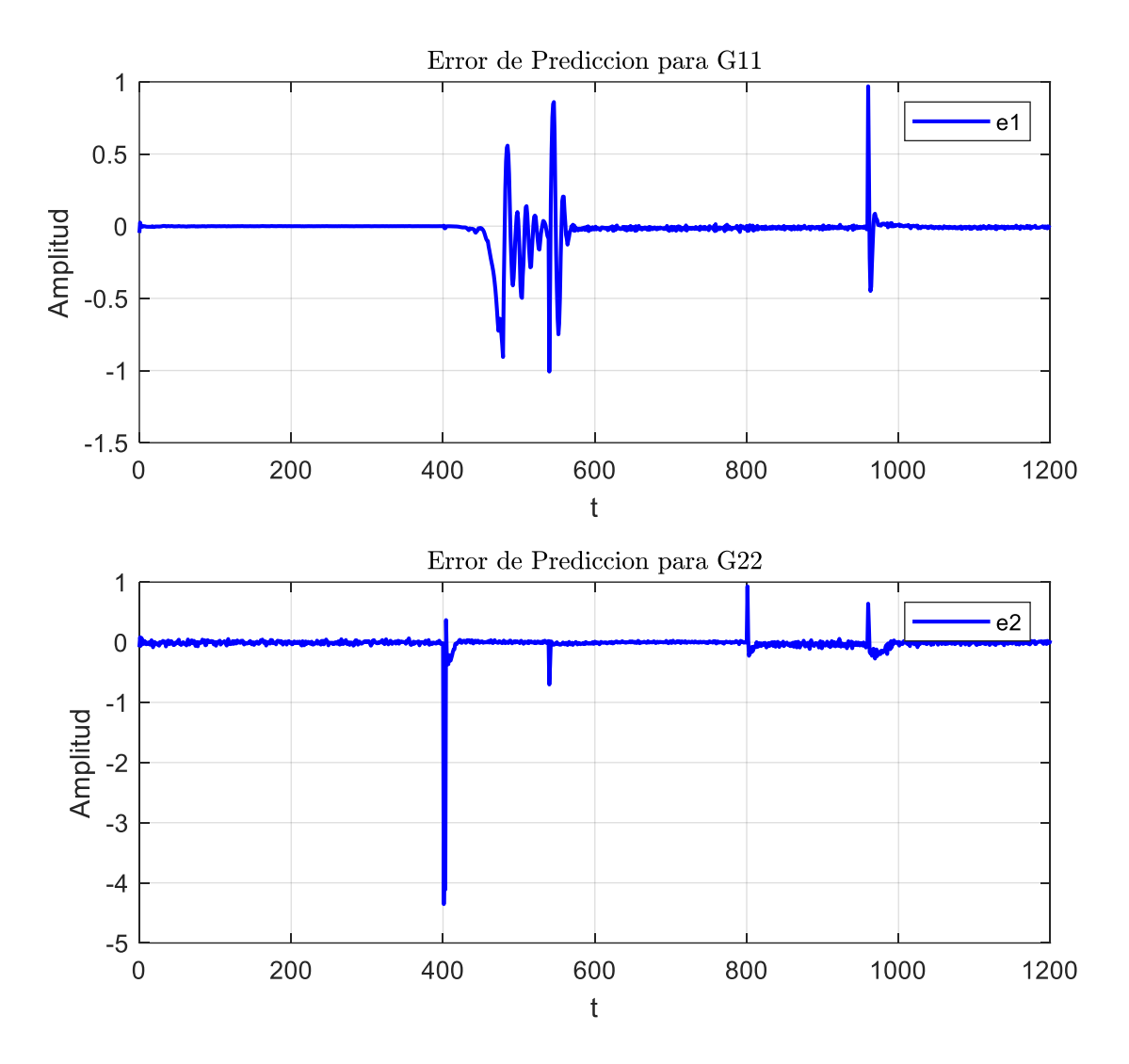

**Figura 3.14 Error de predicción online para G11 y G22**

La covarianza es una medida de confianza en las estimaciones, esta se actualiza en cada instante de tiempo. El algoritmo cambia rápidamente las estimaciones de los parámetros cuando el valor de covarianza de las estimaciones es bajo por consiguiente el bloque estimador captura mejor el comportamiento del sistema, lo que da como resultado errores de predicción más pequeños y valores propios más pequeños en la matriz de covarianza.

Se visualiza en las gráficas de los errores de simulación de los modelos G11 y G22 como estos fluctúan desde t=0 hasta aproximadamente t=200, esto se debe a que el bloque RPME tiene un tiempo de estimación inicial considerable para encontrar los coeficientes apropiados de los parámetros B(q), C(q), D(q), F(q),

luego de este tiempo se observa la convergencia a un valor de cero, lo que nos da la confiabilidad en la estimación y validación del modelo.

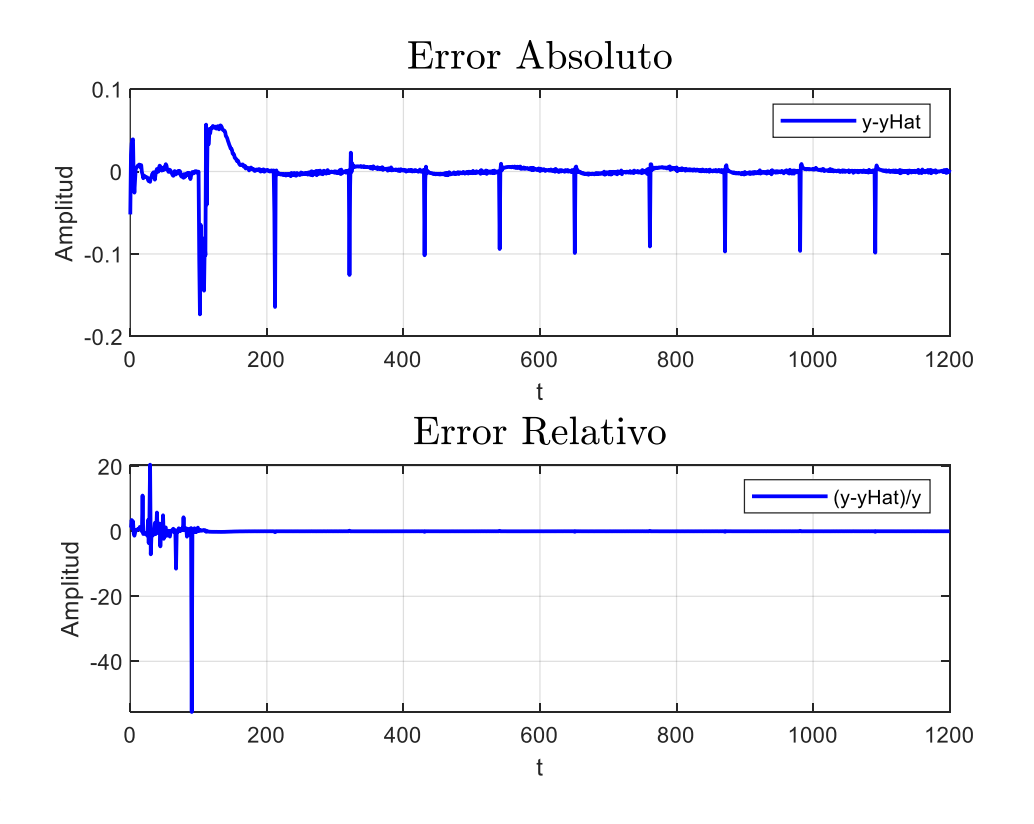

**Figura 3.15 Errores de simulación del modelo G11**

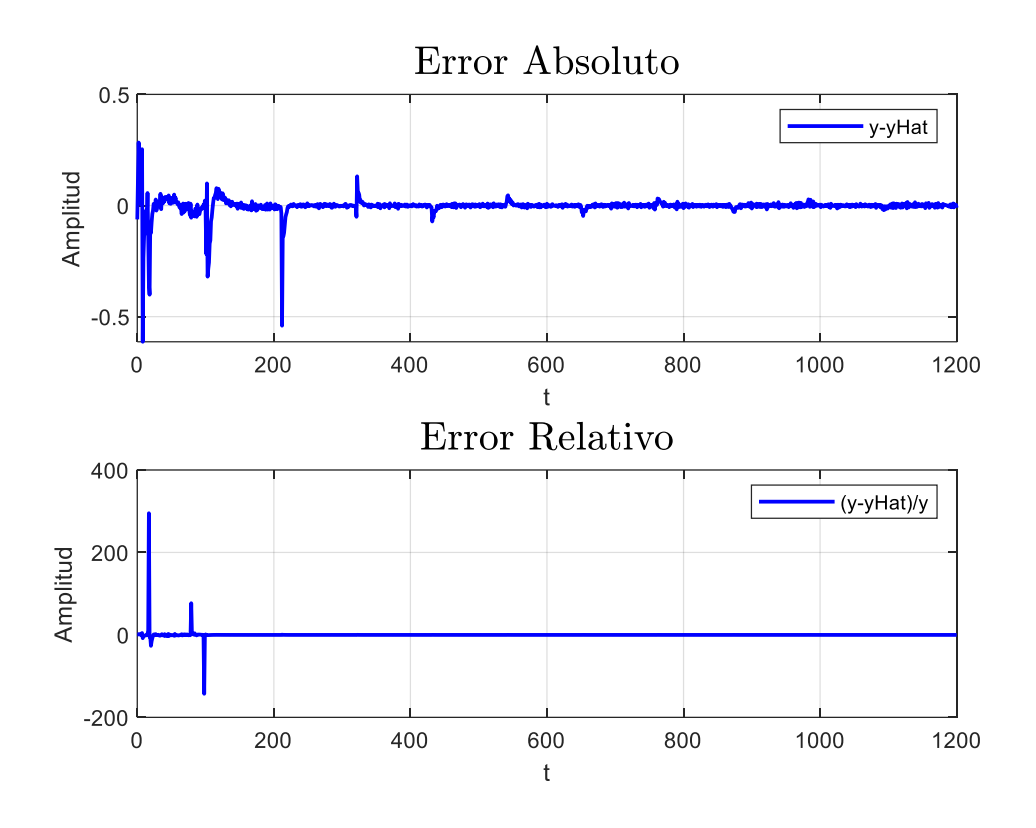

**Figura 3.16 Errores de simulación del modelo G22**

### **3.2.3 Diseño del PID basado en IMC asistido por computadora**

Como se detalla en la seccion 2.2.3 las constantes Kp, Ti, Td y β del sistema de control dependen de los parametros de los modelos G11 y G22 estimados, por lo que estos se actualizan en cada instante de tiempo transcurrido logrando que las constantes del PID sean dinamicas y adaptivas en funcion de la identificacion online de cada modelo.

A continuacion se presenta el diagrama de bloques que calcula las constantes Kp(t), Ti(t), Td(t),  $y \beta(t)$ .

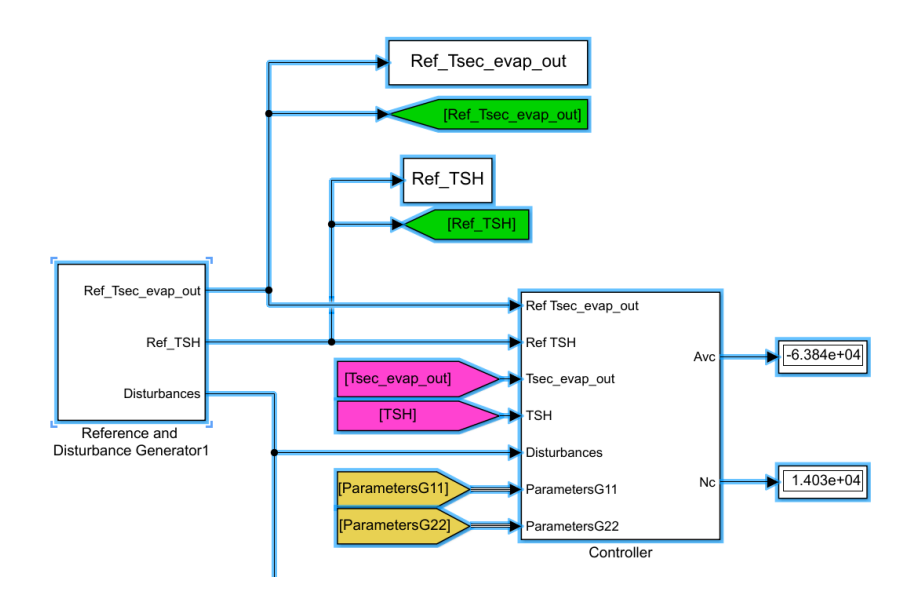

**Figura 3.17 Controlador Adaptivo**

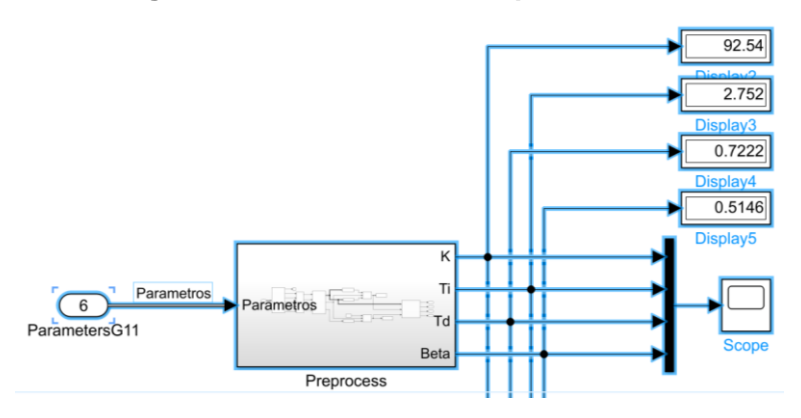

**Figura 3.18 Constantes K(t), Ti(t), Td(t), β(t) para el lazo G11**

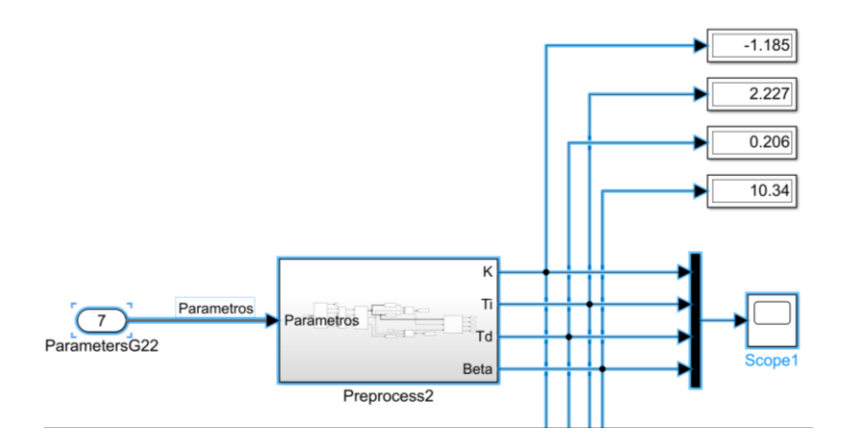

**Figura 3.19 Constantes K(t), Ti(t), Td(t), β(t) para el lazo G22**

La dinamica de las constantes de los controladores PIDs de los lazos G11 y G22 se observan en las Figuras 3.20 y 3.21. Se puede inferir que el controlador sera dinamico y adaptivo debido a la actualizacion de los valores de Kp, Ti, Td y β en cada instante de tiempo.

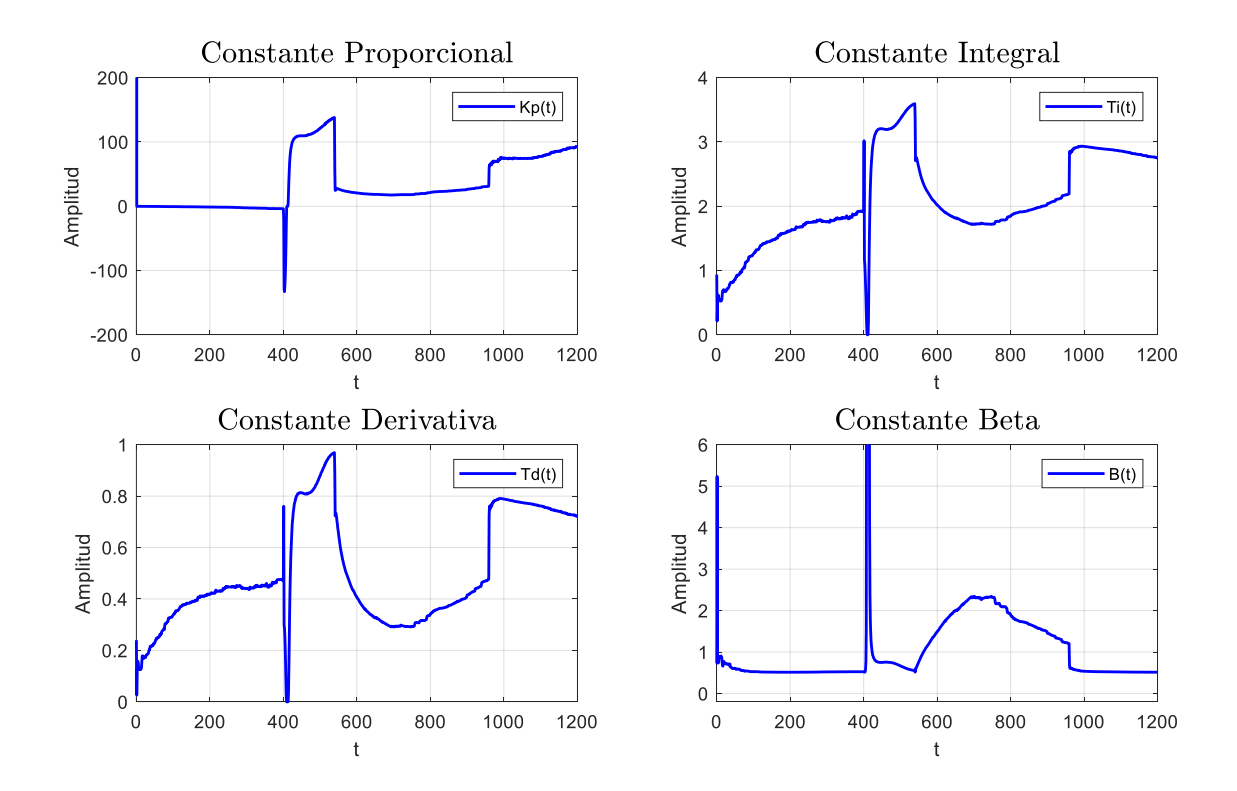

**Figura 3.20 Dinámica de las constantes PID del lazo G11**

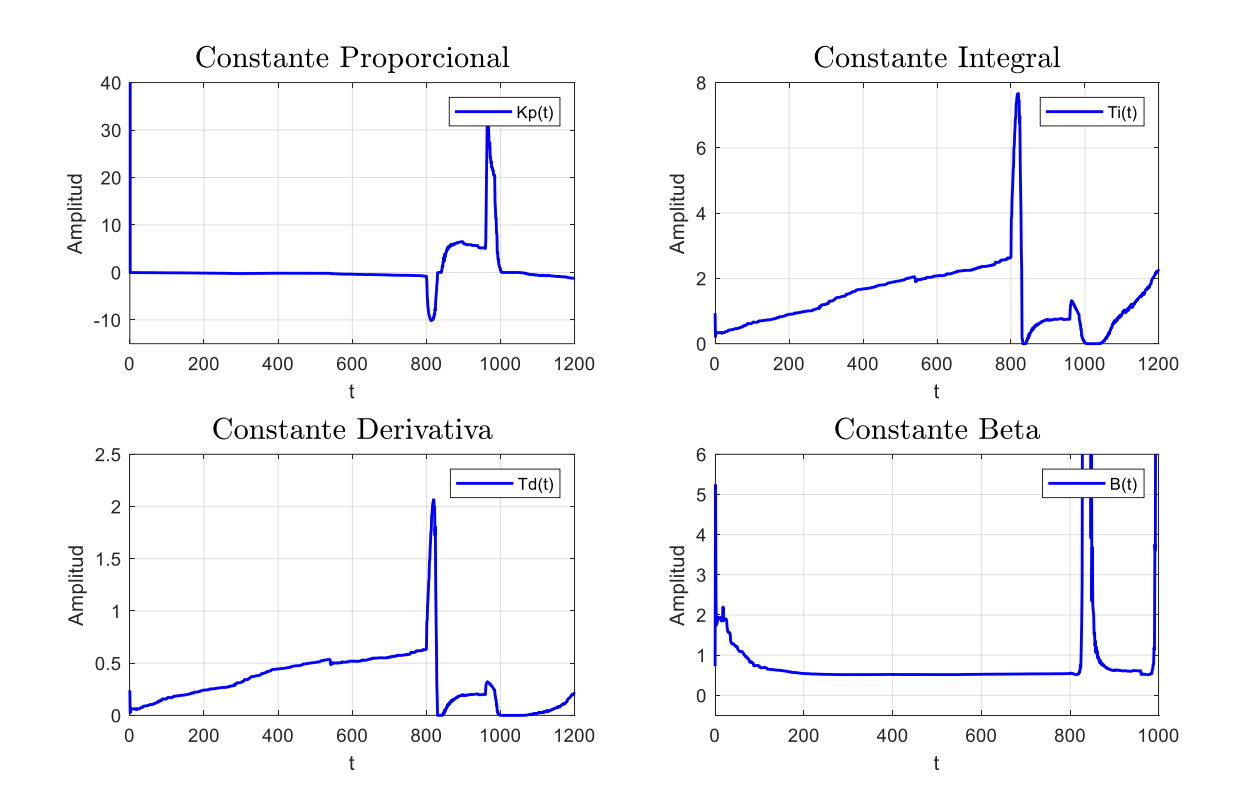

**Figura 3.21 Dinámica de las constantes PID del lazo G22**

# **CAPÍTULO 4**

## **4. Diseño de pruebas y resultados de simulación**

En esta sección se presenta los escenarios de simulación de las variables de control y manipuladas del sistema de refrigeración. Mediante un análisis comparativo y cuantitativo se corrobora el rendimiento del controlador propuesto.

### **4.1 Respuestas del sistema de control**

Se pone a prueba el sistema de control diseñado mediante cambios en los valores de referencia Ref\_Tesec\_evap\_out y Ref\_TSH (Figura 4.1) alrededor de los puntos de operación especificados en la Tabla 2.1 y ante las perturbaciones más relevantes Tsec\_evap\_in y Tsec\_condens\_in (Figura 4.2).

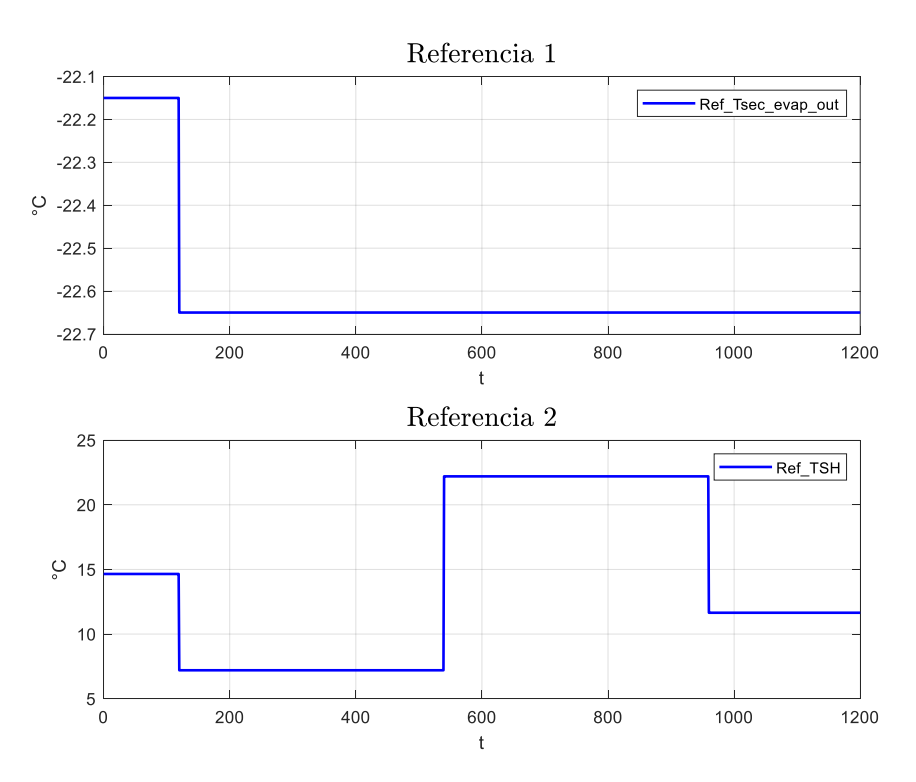

**Figura 4.1 Señales de referencia 1 (Temperatura de salida del evaporador), referencia 2 (Grado de saturación)**

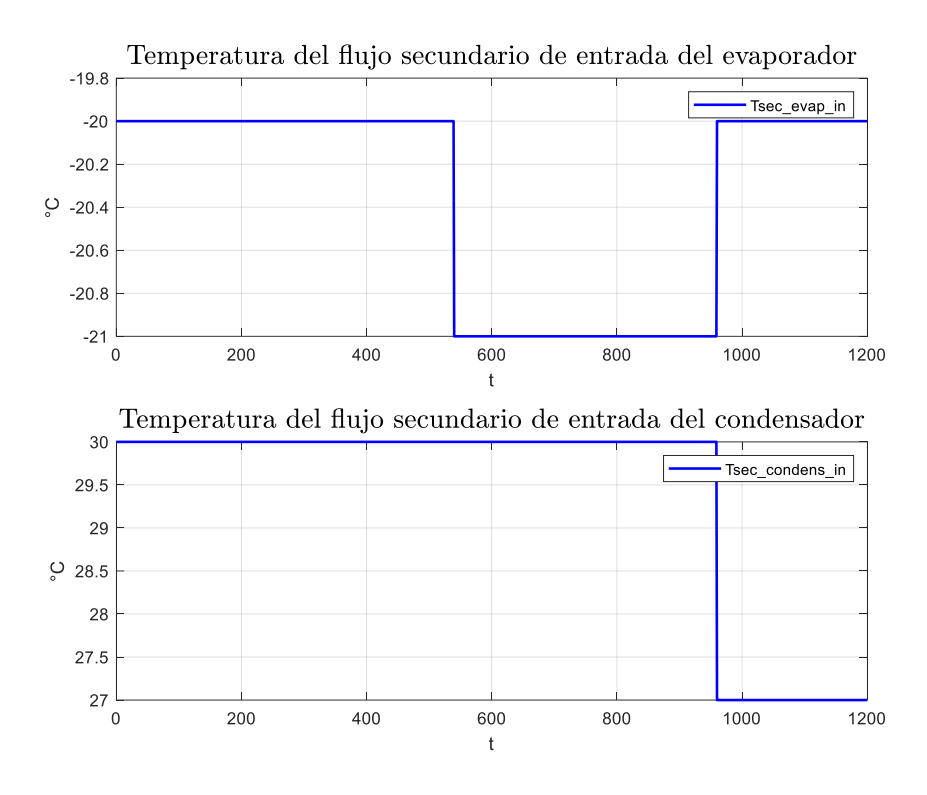

**Figura 4.2 Perturbaciones del sistema**

La referencia Ref\_Tesec\_evap\_out solo realiza un cambio de tipo escalón de - 22.15 [°C] a -22.65 [°C] a los 120 [s], mientras que Ref\_TSH presenta tres cambios de tipo escalón: 14.65 [°C] a 7.2 [°C] a los 120 [s], 7.2 [°C] a 22.2 [°C] a los 540 [s] y 22.2 [°C] a 11.65 [°C] a los 960 [s], estos se producen debido a los cambios en las perturbaciones Tsec\_evap\_in y Tsec\_condens\_in, lo cual es una característica especial de los sistemas de refrigeración, que no son exactamente un proceso MIMO con variables independientes.

En la Figura 4.3 se observan las respuestas controladas del sistema de refrigeración. La variable controlada Tsec\_evap\_out se adapta rápidamente al cambio de su referencia en t=120[s] con un SP casi imperceptible. La variable controlada TSH se adapta a los cambios de su referencia y presenta picos de SP que no sobrepasan el 5%.

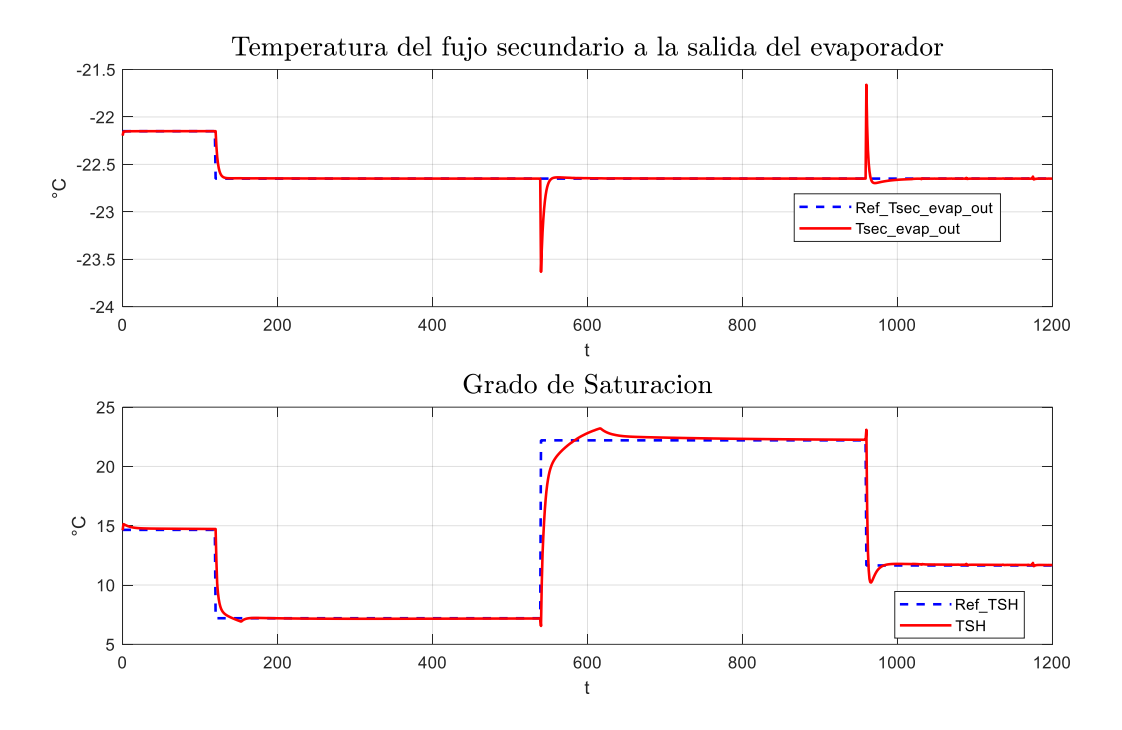

**Figura 4.3 Comportamiento de Tsec\_evap\_out y TSH ante cambio en las referencias**

Es importante conocer cómo responde el sistema ante perturbaciones por lo cual se presentan las Figuras 4.4 y 4.5. La Tsec\_evap\_out presenta desviaciones de su valor de referencia en t=540[s] y t=960[s] provocadas por las perturbaciones Tsec\_evap\_in y Tsec\_condens\_in, estas desviaciones son corregidas rápidamente por la acción de control haciendo que el Ess sea a igual cero.

La acción de control en TSH ante las perturbaciones (Figura 4.5) es muy buena considerando que para los instantes en que las perturbaciones inciden sobre el sistema de refrigeración lo hacen también sobre la referencia de TSH, lo que conlleva a que la acción de control sea eficiente.

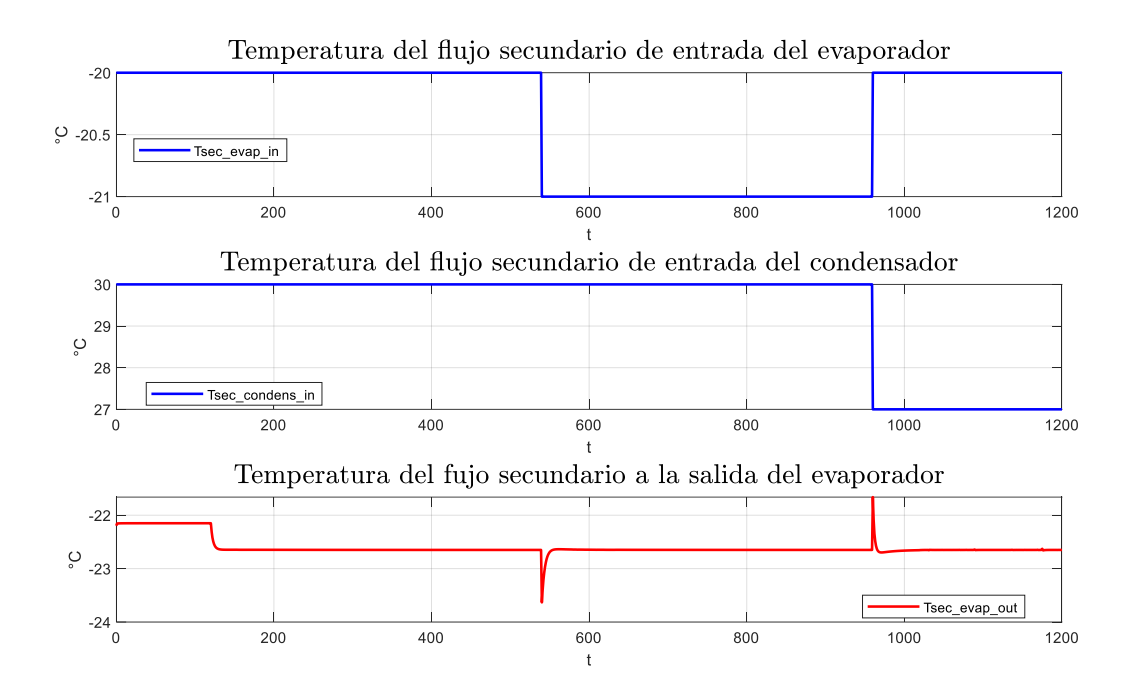

**Figura 4.4 Comportamiento de Tsec\_evap\_out ante las perturbaciones**

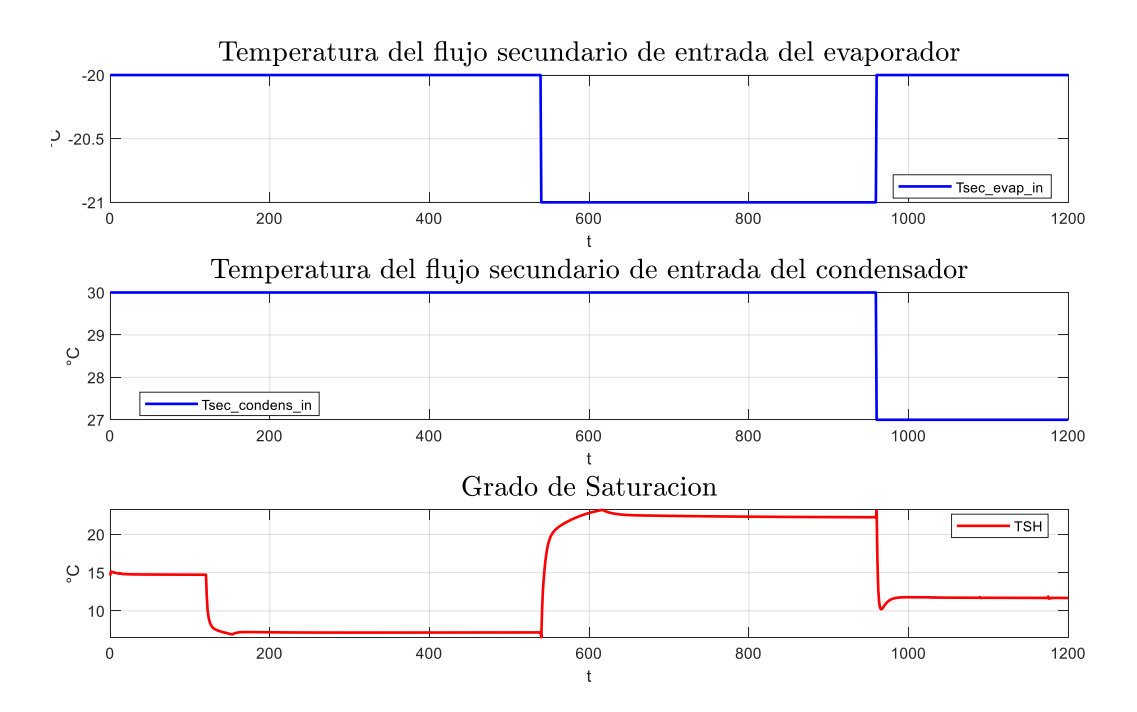

**Figura 4.5 Comportamiento de TSH ante las perturbaciones**

### **4.2 Desempeño de los controladores**

Es fundamental comprobar el desempeño de las variables manipuladas ante los cambios en la referencia y perturbaciones del sistema. Las figuras 4.6-9 demuestran el comportamiento de la apertura de válvula y la velocidad del compresor ante cambios en las referencias.

En la Figura 4.6 y 4.8 se observa la zona de trabajo de la apertura de la válvula entre 30 y 80 [%], los intervalos de trabajo t=120-540 [s] y t=540-960 [s] se mantiene constante la apertura de la válvula entre 80 y 30 [%] respectivamente.

La velocidad del compresor presenta una zona de trabajo entre 30 – 50 [Hz], en los instantes de tiempo que cambian las referencias e inciden las perturbaciones en el sistema de refrigeración los cambios de velocidad son suaves y de rangos aproximados de 10 [Hz].

Se comprueba cualitativamente que la acción de control del PID adaptivo en el desempeño de las variables manipuladas es inmediata ante cambios en la referencia y perturbaciones del sistema

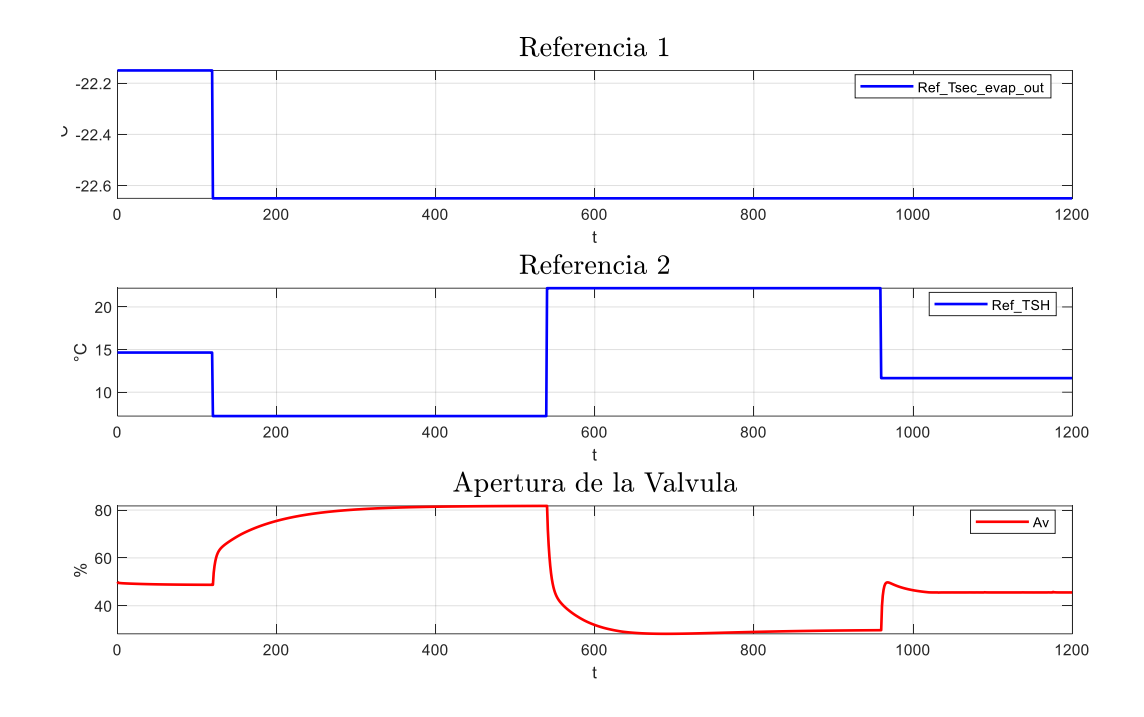

**Figura 4.6 Desempeño de la apertura de la válvula ante cambios en las referencias**

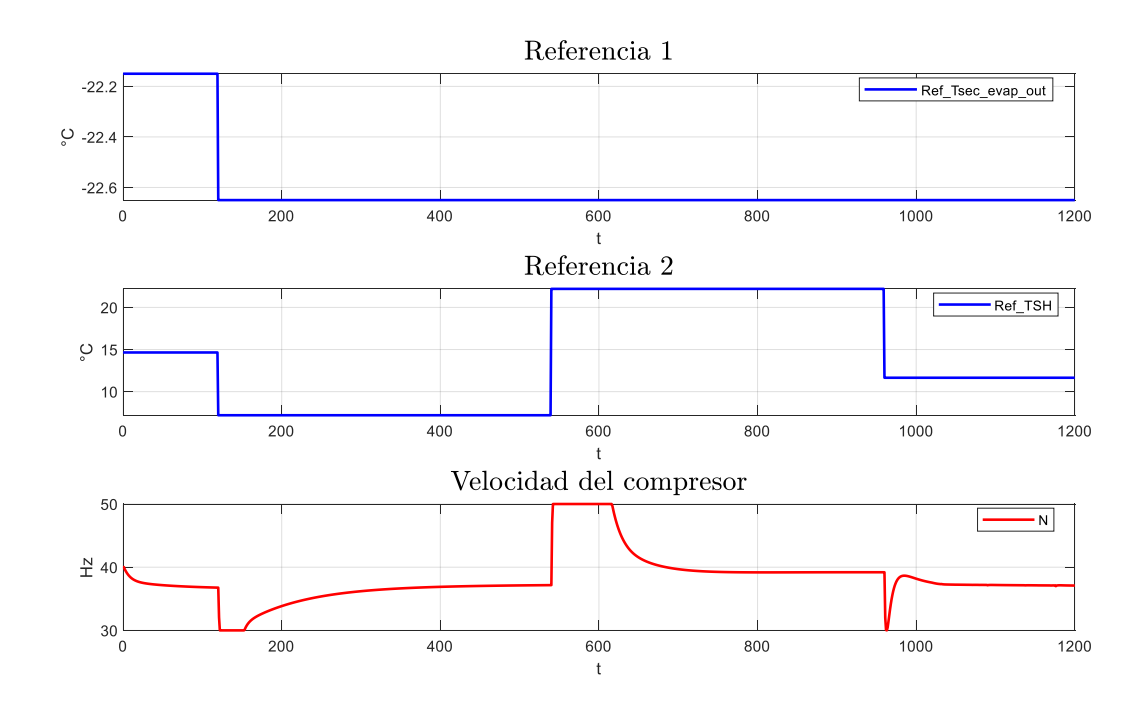

**Figura 4.7 Desempeño de la velocidad del compresor ante cambios en las referencias**

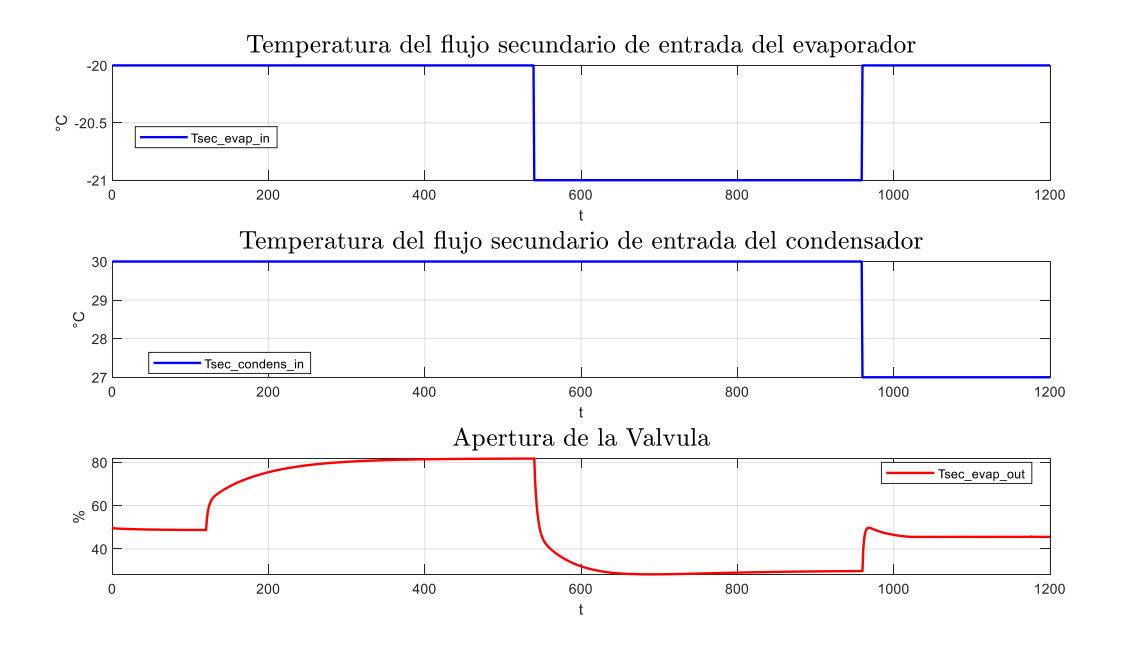

**Figura 4.8 Desempeño de apertura de la válvula ante perturbaciones**

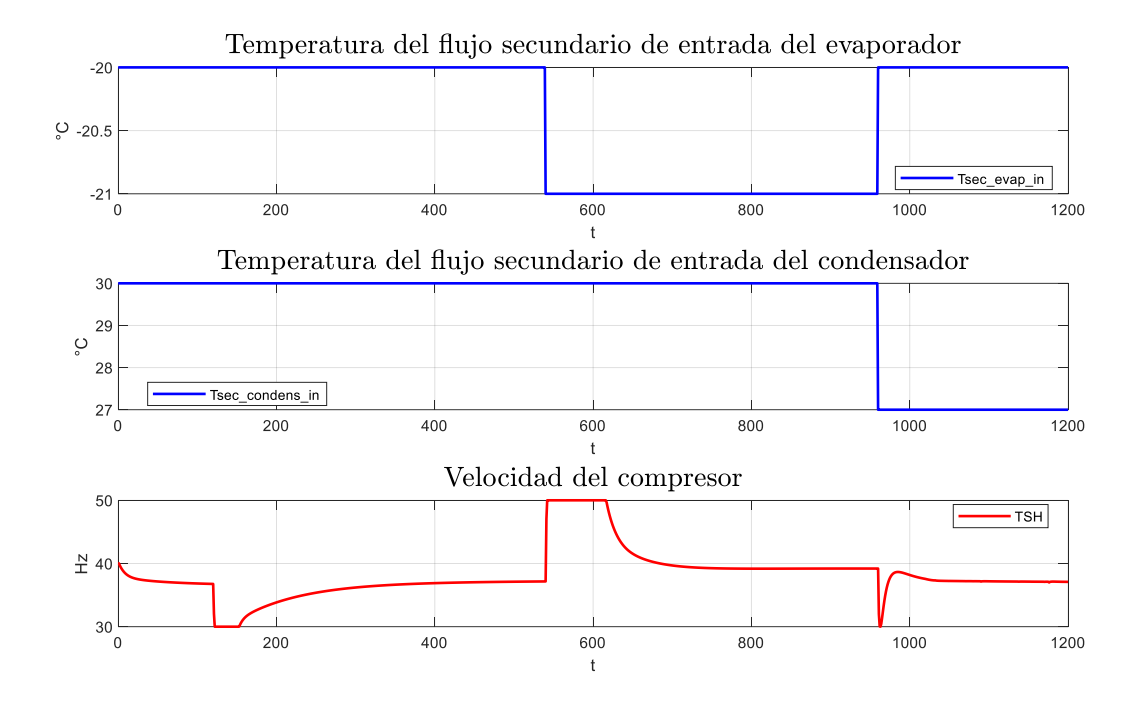

**Figura 4.9 Desempeño de N ante perturbaciones**

## **4.3 Análisis comparativo entre el controlador propuesto y el controlador referencia.**

En esta sección se contrasta de manera cualitativa y cuantitativa el desempeño del controlador propuesto en este proyecto al cual se lo abreviara como PID Adap y el controlador Benchmark PID 2018 que se lo abreviara como PID Ref. El controlador PID Ref se lo puede encontrar detallado en el trabajo de G. Bejarano Et Al [1], a breve resumen consiste en la sintonización de las constantes P, I y D a partir de modelos linealizados alrededor del punto de operación del sistema de refrigeración.

En la comparación mostrada en la Figura 4.10 las respuestas controladas por el PID Adap se estabilizan más rápido que las del PID Ref en los cambios efectuados por las señales de referencia manteniendo un sobre nivel porcentual en promedio similar y en algunos intervalos de tiempo en menor valor que el PID Ref.

Las variables manipuladas Av y N del sistema de refrigeración muestran sutiles diferencias entre ambas acciones de control (Figura 4.11), lo que se puede resaltar es que la velocidad del compresor con el PID Adap mantiene un mayor valor en el intervalo de tiempo entre 8 – 16 minutos, esto se puede entender ya que en el mismo intervalo de tiempo la respuesta controlada de TSH presenta un menor tiempo de subida en alcanzar el valor de referencia.

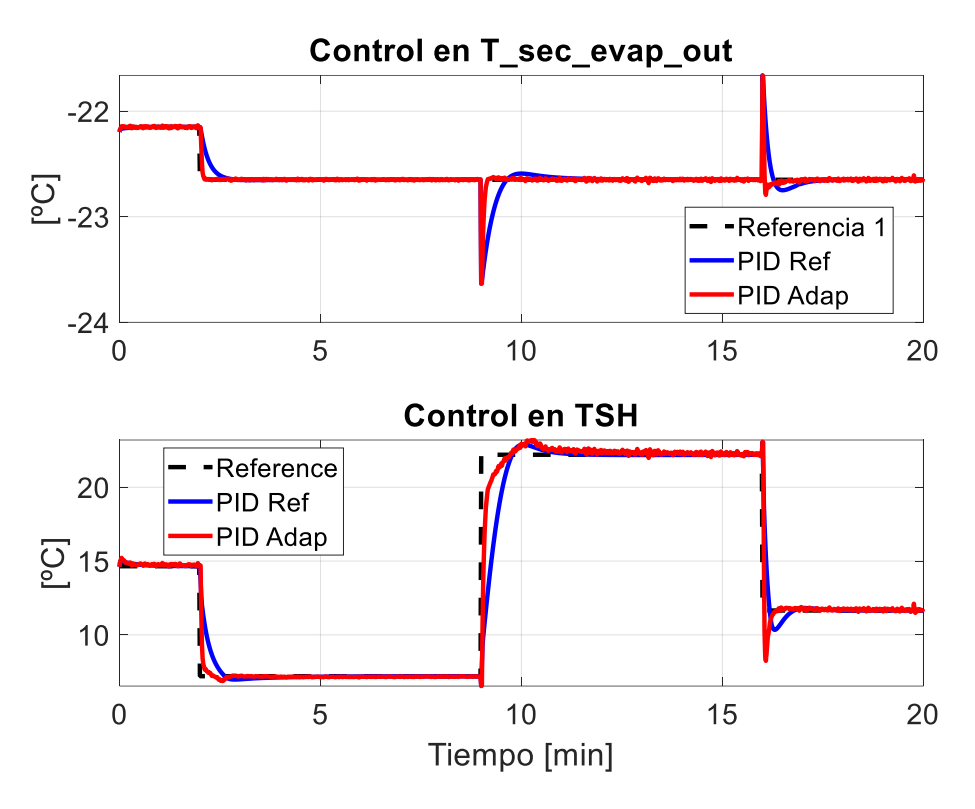

**Figura 4.10 Comparación de las respuestas controladas**

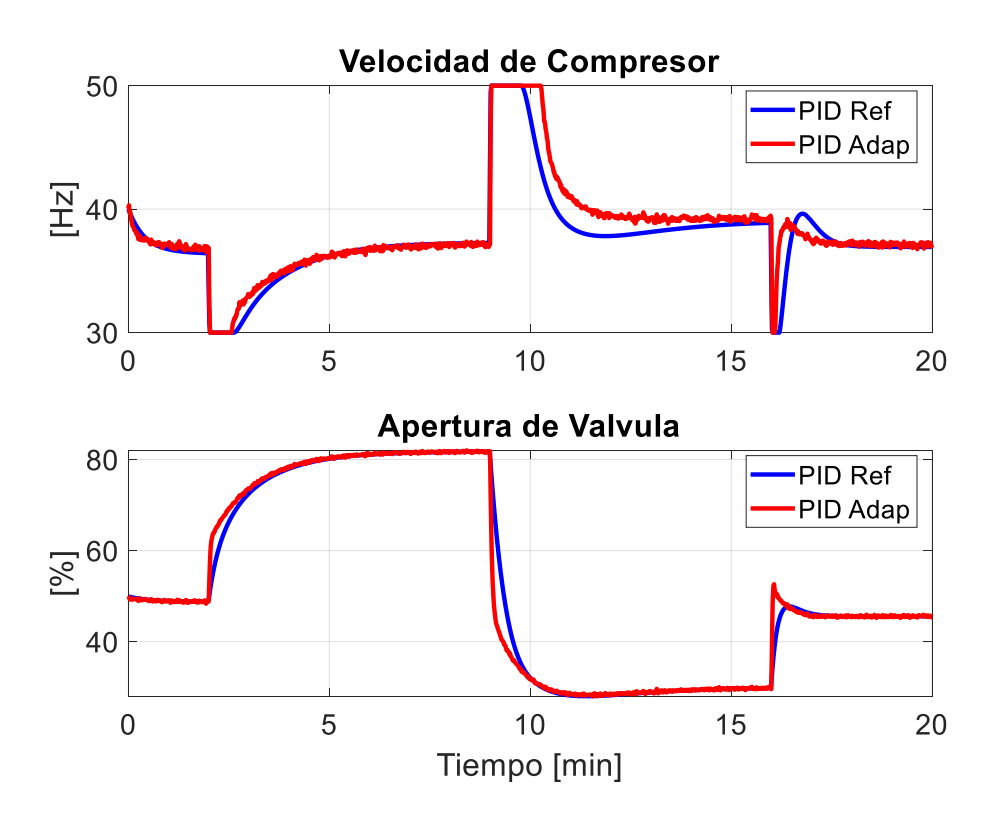

**Figura 4.11 Comparación de las variables manipuladas**

Para la comparación cuantitativa se evalúan ochos índices de rendimiento individuales y uno combinado, se utiliza un controlador como referencia (PID Ref) y el otro como controlador a evaluar (PID Adap).

Se describen a continuación los índices de desempeño:

### ▪ **Relación de Error Absoluto Integrado RIAE**

Corresponde a los dos primeros índices de la Tabla 4.1. Se tiene en cuenta que tanto la temperatura del flujo secundario a la salida del evaporador (Tsec\_evap\_out) como el grado de sobrecalentamiento (TSH) deben seguir a sus respectivas referencias

$$
IAE_i = \int_{0}^{time} |e_i(t)|dt
$$

$$
RIAE_i = \frac{IAE_i(PIDAdap)}{IAE_i(PIDRef)}
$$

▪ **Relación de tiempo Integrado multiplicado por Error Absoluto (RITAE).** 

Para la variable controlada Tsec\_evap\_out se considera solo un cambio que presenta la referencia en la simulación (RITAE1). La variable controlada TSH presenta tres cambios en su referencia por lo cual se considera el RITAE para estos tres cambios (RITAE2).

$$
ITAE_{i} = \int_{tc}^{tc+ts} (t - tc)|e_{i}(t)|dt
$$

$$
RITAE_{i} = \frac{ITAE_{i}(PIDAdap)}{ITAE_{i}(PIDRef)}
$$

▪ **Relación de Variación Absoluta Integrada de la Señal de Control (RIAVU).**  Para las variables manipuladas, apertura de la válvula (RIAVU1) y velocidad de compresor (RIAVU2).

$$
IAVU_i = \int_{0}^{time} \left| \frac{du_i(t)}{dt} \right| dt
$$

$$
RIAVU_i = \frac{IAUV_i(PIDAdap)}{IAUV_i(PIDRef)}
$$

### ▪ **Índice combinado (J)**

El valor del índice combinado se obtiene como el valor promedio de los ochos índices individuales (Tabla 4.1) utilizando un valor de ponderación para cada índice.

$$
\frac{w_1RIAE_1 + w_2RIAE_2 + w_3RITAE_1 + w_4RITAE_2 + w_5RIAE_2 + w_6RIAE_2 + w_7RIAVU_1 + w_8RIAVU_2}{\sum_{1}^{8}w_i}
$$

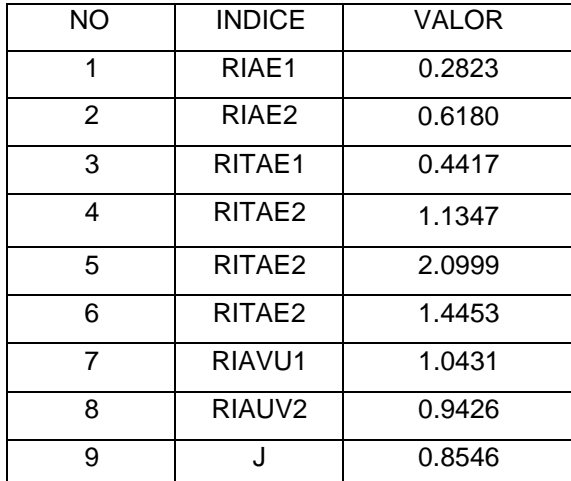

#### **Tabla 4.1 Índices Relativos y combinado de comparación**

Como se muestra en la Tabla 4.1 el valor de comparación es menor a 1 en los índices relativos 1 al 6, lo que indica que PID Adap logra un control más estricto de las variables controladas Tsec\_evap\_out y TSH para los cambios de referencia y en especial para el rechazo de las perturbaciones. El índice 7 demuestra que el esfuerzo de control presentado por la variable manipulada Av es mayor, esto porque la relación es mayor a 1, en cambio el índice 8 presente un valor cercano a 1, esto indica que el esfuerzo de control presentado por la variable manipulada N es menor. Finalmente, el índice 9 que es la ponderación del rendimiento general del controlador PID Adap produce un valor menor a 1 lo que indica que el controlador propuesto es mejor.

# **CAPITULO 5**

## **5. Conclusiones y recomendaciones**

### **5.1 Conclusiones**

- 1. Se logró realizar la identificación online de los parámetros para los modelos establecidos en la sección 3.2.1, se evidencia en las Figuras 3.12 y 3.14 como los parámetros se actualizan en cada intervalo de tiempo Ts=1[s]. La validación de los modelos se lo realizó analizando el Error Absoluto y Relativo entre la salida real y la salida estimada de Tsec evap out y TSH respectivamente. Se evidencia en las Figuras 3.15 y 3.16 que existe un periodo transitorio donde los errores de simulación presentan picos mayores a cero, esto debido al alto valor inicial de covarianza establecido en el bloque estimador de parámetros, luego de este tiempo los errores convergen a cero por lo que la validación de los modelos es confiable.
- 2. La respuesta de las variables controladas Tsec\_evap\_out y TSH del sistema de refrigeración logran alcanzar la referencia establecida y reponerse ante las perturbaciones de Tsec\_evap\_in y Tsec\_condens\_in de manera inmediata (Figuras 4.3-5), por lo tanto, la acción de control es satisfactoria.
- 3. Mediante el esfuerzo de control de las variables manipuladas, Apertura de la válvula (Av) y velocidad de compresor (N) se comprueba el funcionamiento adecuado del sistema de refrigeración, ya que las Figuras 4.6-9 demuestran cambios suaves y acotados en sus valores de operación, de tal manera que estos componentes no sufren cambios bruscos en su funcionamiento.
- 4. A través del análisis comparativo cualitativo de las variables controladas y manipuladas del sistema se establece el controlador propuesto como el de mejor rendimiento, esto se evidencia en la Figuras 4.10 y 4.11 donde se logra alcanzar el valor de referencia en menor tiempo y con un valor similar y en algunos casos de menor de sobre nivel porcentual.
- 5. A través de los índices de rendimiento se logró realizar una comparación cuantitativa en la que se corrobora el mejor rendimiento que tiene el controlador PID Adap sobre PID Ref no obstante se debe tener en cuenta que este mejor

rendimiento va relacionado con un mayor esfuerzo de las variables manipuladas.

### **5.2 Recomendaciones**

- 1. Para la obtención de los modelos se estableció un gran valor inicial de covarianza en el bloque estimador, lo que produjo un tiempo transitorio donde los errores de simulación eran mayores a cero, se recomienda mejorar este valor de covarianza previo a la obtención de los parámetros para acortar el tiempo de transición y por consiguiente se pueda mejorar la acción de control.
- 2. Generar escenarios de simulación en los que se ponga a prueba el controlador en zonas de operación alejadas a la ya establecidas y monitorear la efectividad de la acción de control.
- 3. En esta tesis se evaluó mediante un análisis comparativo el controlador PID Adap frente al PID Ref, se recomienda sintonizar otro controlador PID mediante otro enfoque de control y luego contrastarlo con el controlador propuesto para verificar su rendimiento.
## **BIBLIOGRAFÍA**

- [1] G. Bejarano, J. A. Alfaya, D. Rodríguez, F. Morilla, and M. G. Ortega, Benchmark for PID control of refrigeration systems based on vapour compression, vol. 51, no. 4. Elsevier, 2018, pp. 497–502.
- [2] R. Cajo, S. Zhao, C. M. Ionescu, R. De Keyser, D. Plaza, and S. Liu, "IMC based PID Control Applied to the Benchmark PID18," IFAC-PapersOnLine, 2018.
- [3] J. Macháček and V. Bobál, Adaptive PID Controller with On-Line Identification, vol. 33, no. 4. Elsevier, 2000, pp. 437–442.
- [4] Ed.IEEE, En una nueva medida de interacción para el control de procesos multivariable.
- [5] I. J. A. S. Romero, 2.2 Herramientas de medida de la controlabilidad 2.2. 1 Matriz de Ganancias Relativas (RGA) 2.2. 1.1 Introducción 2.2. 1.2 Aplicación para el caso más simple 2.2. 1.3 Interpretación de la ganancia relativa.
- [6] "Identificación del sistema," enciclopedia Wiley de ingeniería eléctrica y electrónica.
- [7] Ed., Estimación del estado óptimo: Kalman, H infinito y enfoques no lineales.
- [8] "Formulación triangular rápida del filtro de raíz cuadrada.," diario AIAA.
- [9] F. R. Rubio and M. J. L. Sánchez, Control adaptativo y robusto, vol. 9. Universidad de Sevilla, 1996.
- [10] J. Macháček and V. Bobál, Adaptive PID Controller with On-Line Identification, vol. 33, no. 4. Elsevier, 2000, pp. 437–442.
- [11] Ed.Elsevier, "Ajuste de controladores PID basados en IMC para integrar sistemas con retardo de tiempo," transacciones ISA.
- [12] O. L. Moreno Carlosama, "Diseño de un controlador PID adaptativo para el control de concentración en un reactor químico de tanque agitado continuo, bajo un entorno de simulación Hardware in the Loop.," Escuela Superior Politécnica de Chimborazo, 2018
- [13] CONELEC, "Aspectos de sustentabilidad y sostenibilidad social y ambiental."